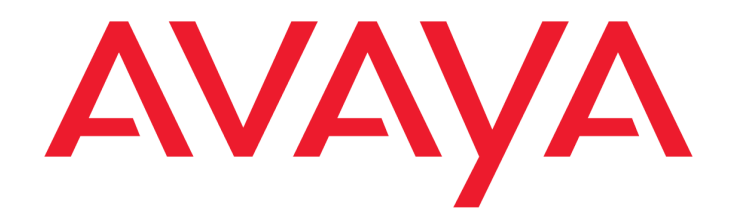

# **Avaya Aura® Contact Center / Avaya Contact Center Select Real-time Data API Programmer's Guide**

Release 7.1.1 Issue 0.1 October 2020 © 2020 Avaya Inc.

All Rights Reserved.

#### **Notice**

While reasonable efforts have been made to ensure that the information in this document is complete and accurate at the time of printing, Avaya assumes no liability for any errors. Avaya reserves the right to make changes and corrections to the information in this document without the obligation to notify any person or organization of such changes.

#### **Documentation disclaimer**

"Documentation" means information published by Avaya in varying mediums which may include product information, operating instructions and performance specifications that Avaya may generally make available to users of its products and Hosted Services. Documentation does not include marketing materials. Avaya shall not be responsible for any modifications, additions, or deletions to the original Published version of documentation unless such modifications, additions, or deletions were performed by Avaya. End User agrees to indemnify and hold harmless Avaya, Avaya's agents, servants and employees against all claims, lawsuits, demands and judgments arising out of, or in connection with, subsequent modifications, additions or deletions to this documentation, to the extent made by End User.

#### **Link disclaimer**

Avaya is not responsible for the contents or reliability of any linked websites referenced within this site or documentation provided by Avaya. Avaya is not responsible for the accuracy of any information, statement or content provided on these sites and does not necessarily endorse the products, services, or information described or offered within them. Avaya does not guarantee that these links will work all the time and has no control over the availability of the linked pages.

#### **Warranty**

Avaya provides a limited warranty on Avaya hardware and software. Refer to your sales agreement to establish the terms of the limited warranty. In addition, Avaya's standard warranty language, as well as information regarding support for this product while under warranty is available to Avaya customers and other parties through the Avaya Support website: http://support.avaya.com or such successor site as designated by Avaya. Please note that if you acquired the product(s) from an authorized Avaya Channel

Partner outside of the United States and Canada, the warranty is provided to you by said Avaya Channel Partner and not by Avaya.

#### **Licenses**

THE SOFTWARE LICENSE TERMS AVAILABLE ON THE AVAYAWEBSITE,

#### HTTP://SUPPORT.AVAYA.COM/LICENSEINFO

OR SUCH SUCCESSOR SITE AS DESIGNATED BY AVAYA, ARE APPLICABLE TO ANYONE WHO DOWNLOADS, USES AND/OR INSTALLS AVAYA SOFTWARE, PURCHASED FROM AVAYA INC., ANY AVAYA AFFILIATE, OR AN AVAYA CHANNEL PARTNER (AS APPLICABLE) UNDER A COMMERCIAL AGREEMENT WITH AVAYA OR AN AVAYA CHANNEL PARTNER. UNLESS OTHERWISE AGREED TO BY AVAYA IN WRITING, AVAYA DOES NOT EXTEND THIS LICENSE IF THE SOFTWARE WAS OBTAINED FROM ANYONE OTHER THAN AVAYA, AN AVAYA AFFILIATE OR AN AVAYA CHANNEL PARTNER; AVAYA RESERVES THE RIGHT TO TAKE LEGAL ACTION AGAINST YOU AND ANYONE ELSE USING OR SELLING THE SOFTWARE

WITHOUT A LICENSE. BY INSTALLING, DOWNLOADING OR USING THE SOFTWARE, OR AUTHORIZING OTHERS TO DO SO, YOU, ON BEHALF OF YOURSELF AND THE ENTITY FOR WHOM YOU ARE INSTALLING, DOWNLOADING OR USING THE SOFTWARE (HEREINAFTER REFERRED TO INTERCHANGEABLY AS "YOU" AND "END USER"), AGREE TO THESE TERMS AND CONDITIONS AND CREATE A BINDING CONTRACT BETWEEN YOU AND AVAYA INC. OR THE APPLICABLE

#### AVAYA AFFILIATE ("AVAYA").

Avaya grants you a license within the scope of the license types described below, with the exception of Heritage Nortel Software, for which the scope of the license is detailed below. Where the order documentation does not expressly identify a license type, the applicable license will be a Designated System License. The applicable number of licenses and units of capacity for which the license is granted will be one (1), unless a different number of licenses or units of capacity is specified in the documentation or other materials available to you. "Designated Processor" means a single stand-alone computing device. "Server" means a Designated Processor that hosts a software application to be accessed by multiple users.

#### **License type(s)**

Named User License (NU). You may: (i) install and use the Software on a single Designated Processor or Server per authorized Named User (defined below); or (ii) install and use the Software on a Server so long as only authorized Named Users access and use the Software. "Named User", means a user or device that has been expressly authorized by Avaya to access and use the Software. At Avaya's sole discretion, a "Named User" may be, without limitation, designated by name, corporate function (e.g., webmaster or helpdesk), an e-mail or voice mail account in the name of a person or corporate function, or a directory entry in the administrative database utilized by the Software that permits one user to interface with the Software.

#### **Copyright**

Except where expressly stated otherwise, no use should be made of materials on this site, the Documentation, Software, Hosted Service, or hardware provided by Avaya. All content on this site, the documentation, Hosted Service, and the Product provided by Avaya including the selection, arrangement and design of the content is owned either by Avaya or its licensors and is protected by copyright and other intellectual property laws including the sui generis rights relating to the protection of databases. You may

not modify, copy, reproduce, republish, upload, post, transmit or distribute in any way any content, in whole or in part, including any code and software unless expressly authorized by Avaya. Unauthorized reproduction, transmission, dissemination, storage, and or use without the express written consent of Avaya can be a criminal, as well as a civil offense under the applicable law.

#### **Third Party Components**

"Third Party Components" mean certain software programs or portions thereof included in the Software or Hosted Service may contain software (including open source software) distributed under third party agreements ("Third Party Components"), which contain terms regarding the rights to use certain portions of the Software ("Third Party Terms"). As required, information regarding distributed Linux OS source code (for those Products that have distributed Linux OS source code) and identifying the copyright holders of the Third Party Components and the Third Party Terms that apply is available in the Documentation or on Avaya's website at:

http://support.avaya.com/Copyright or such successor site as designated by Avaya. You agree to the Third Party Terms for any such Third Party Components.

THIS PRODUCT IS LICENSED UNDER THE AVC PATENT PORTFOLIO LICENSE FOR THE PERSONAL USE OF A CONSUMER OR OTHER USES IN WHICH IT DOES NOT RECEIVE REMUNERATION TO (i) ENCODE VIDEO IN COMPLIANCE WITH THE AVC STANDARD ("AVC VIDEO") AND/OR (ii) DECODE AVC VIDEO THAT WAS ENCODED BY A CONSUMER ENGAGED IN A PERSONAL ACTIVITY AND/OR WAS OBTAINED FROM A VIDEO PROVIDER LICENSED TO PROVIDE AVC VIDEO. NO LICENSE IS GRANTED OR SHALL BE IMPLIED FOR ANY OTHER USE. ADDITIONAL INFORMATION MAY BE OBTAINED FROM MPEG LA, L.L.C. SEE HTTP://WWW.MPEGLA.COM.

#### **Note to Service Provider**

The Product or Hosted Service may use Third Party Components subject to Third Party Terms that do not allow hosting and require a Service Provider to be independently licensed for such purpose. It is your responsibility to obtain such licensing.

#### **Preventing Toll Fraud**

"Toll Fraud" is the unauthorized use of your telecommunications system by an unauthorized party (for example, a person who is not a corporate employee, agent, subcontractor, or is not working on your company's behalf). Be aware that there can be a risk of Toll Fraud associated with your system and that, if Toll Fraud occurs, it can result in substantial additional charges for your telecommunications services.

#### **Avaya Toll Fraud intervention**

If you suspect that you are being victimized by Toll Fraud and you need technical assistance or support, call Technical Service Center Toll Fraud Intervention Hotline at +1-800-643- 2353 for the United States and Canada. For additional support telephone numbers, see the Avaya Support website: http://support.avaya.com or such successor site as designated by Avaya. Suspected security vulnerabilities with Avaya products should be reported to Avaya by sending mail to: securityalerts@avaya.com.

#### **Trademarks**

The trademarks, logos and service marks ("Marks") displayed in this site, the Documentation, Hosted Service(s), and Product(s) provided by Avaya are the registered or unregistered Marks of Avaya, its affiliates, or other third parties. Users are not permitted to use such Marks without prior written consent from Avaya or such third party which may own the Mark. Nothing contained in this site, the Documentation, Hosted Service(s) and Product(s) should be construed as granting, by implication, estoppel, or otherwise, any license or right in and to the Marks without the express written permission of Avaya or the applicable third party.

Avaya is a registered trademark of Avaya Inc.

All non-Avaya trademarks are the property of their respective owners. Linux® is the registered trademark of Linus Torvalds in the U.S. and other countries.

All non-Avaya trademarks are the property of their respective owners, and "Linux" is a registered trademark of Linus Torvalds.

#### **Downloading Documentation**

For the most current versions of Documentation, see the Avaya Support website: http://support.avaya.com or such successor site as designated by Avaya.

#### **Contact Avaya Support**

See the Avaya Support website: http://support.avaya.com for Product or Hosted Service notices and articles, or to report a problem with your Avaya Product or Hosted Service. For a list of support telephone numbers and contact addresses, go to the Avaya Support website: http://support.avaya.com (or such successor site as designated by Avaya), scroll to the bottom of the page, and select Contact Avaya Support.

# **Contents**

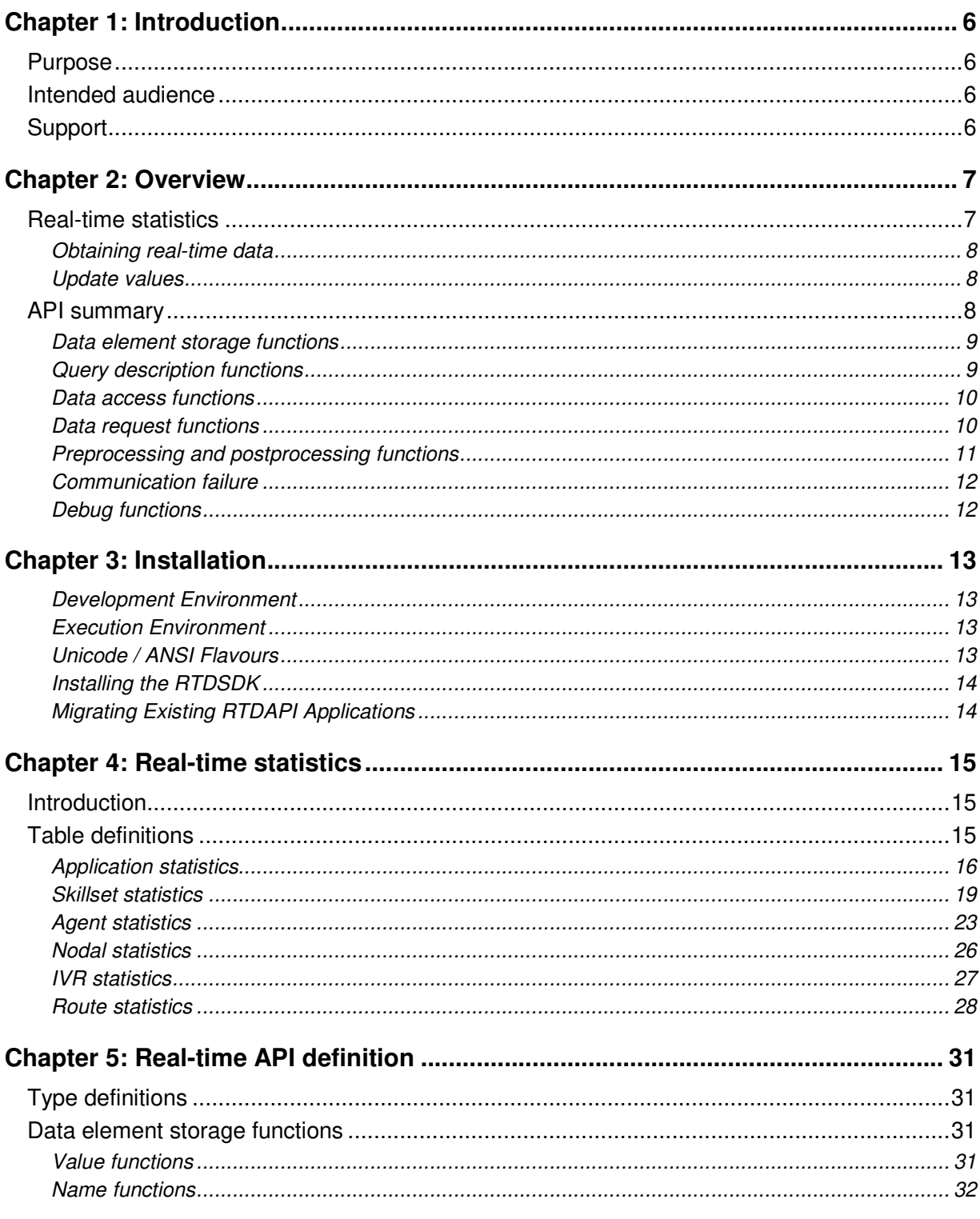

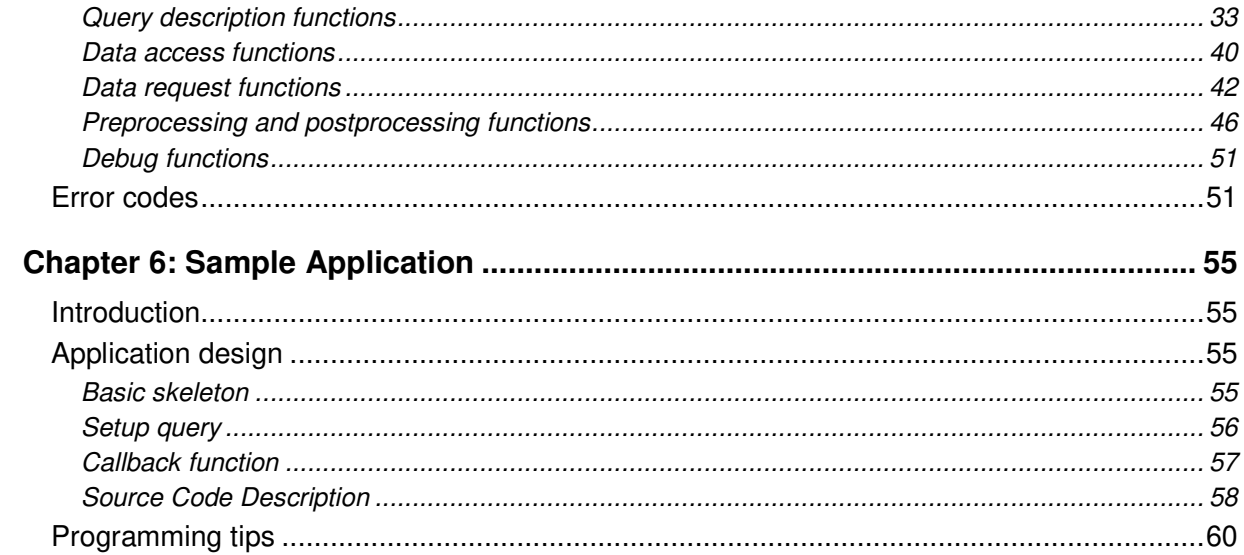

# **Chapter 1: Introduction**

## **Purpose**

This document provides information about the Avaya Aura Contact Center / Avaya Contact Center Select (AACC/ACCS) Real-time Data API (RTDAPI).

# **Intended audience**

This document is intended for people who want to use the AACC/ACCS RTDAPI. It is primarily aimed at the software designers and developers responsible for developing RTDAPI applications.

# **Support**

Visit the Avaya Support website at http://support.avaya.com for the most up-to-date AACC/ACCS documentation, product notices, and knowledge articles. You can also search for release notes, downloads, and resolutions to issues. Use the online service request system to create a service request. Chat with live agents to get answers to questions, or request an agent to connect you to a support team if an issue requires additional expertise.

# **Chapter 2: Overview**

This programmer's guide describes how to use the Real-time Data (RTD) Application Programming Interface (API). It documents the functions and data structures that enable software developers to develop displays and agent desktop applications.

This document is applicable to the RTDAPI available in AACC/ACCS 7.

## **Real-time statistics**

During normal operation, AACC/ACCS generates a variety of real-time statistics. The RTDAPI provides these statistics to applications using a C programming interface. The Basic Status Reporting package contains data from the following tables:

- 1. Application statistics
- 2. Skillset statistics
- 3. Agent statistics
- 4. Nodal statistics
- 5. IVR statistics
- 6. Route statistics

Each type of statistic is collected in two different ways—interval-to-date and moving window. The interval used for interval-to-date calculations is user-configurable in 15-minute increments from 15 minutes to 24 hours. The interval used for moving window calculations is predefined to be 10 minutes.

# **API architecture**

The RTDAPI supports building 32-bit applications that run on Microsoft Windows operating systems.

- An application built using the API is expected to run on any Windows platform that supports running 32-bit applications. The Windows platform running the RTD client application is referred to as the API client.
- The API has been tested using Microsoft Visual Studio 2015 on Windows 10. While the API is not tested against all releases of Microsoft Visual Studio, it is expected to be compatible with all recent and future releases of Microsoft Visual Studio.

The API client accesses an AACC/ACCS by way of a TCP/IP connection. The API allows a single application to connect to a single server. To display a continuous stream of data from multiple servers, applications must connect to each server through a different process.

On AACC/ACCS, a Real-time Data session appears as a user logon. The server allows for a total of 100 client sessions. For instance, if there are 100 different client applications logged on to the server, then the next workstation client or application attempting to log on is rejected.

Application programs can obtain real-time data in two different ways:

- They can make one-time requests for data.
- They can register with a server for a continuous stream of data updates.

### **Obtaining real-time data**

If a continuous stream of updates is requested, you must specify an update rate. Updates do not occur more frequently than the rate specified. Depending on system load, however, updates may occur less frequently than requested.

Each data request (one-time or continuous) obtains data from a single table on a single server. To request data, perform a Real-time Data query (conceptually similar to an SQL select) specifying:

- a table ID
- a list of columns (statistics)
- an optional where clause (selection criteria). If a where clause is not specified, the API returns the specified columns for all of the rows in the table.

For a one-time request, use the  $NIt\_singleDatabasequest()$  function. To start a continuous stream of data updates, use the NIrtd\_startDataStream() function. In either case, the data is returned to the API client in three formats:

- 1. **newValues**—These are new rows of data that should be added to the application's data image (new rows of data have been added in the server data image). These rows should be added to the data menu of the API client.
- 2. **deletedValues**—These are rows of data that should be removed from the application's data image (rows have been removed from the server data image). Note that the returned values consist of keys to the data. The API client should take each key value, find its place in the data menu, and delete the row entry for that key.
- 3. **deltaValues**—These are rows of data that already exist in the application's data image but whose column data should be updated. In other words, existing rows have been modified in the server data image. Each key value should be used to locate the row in the application's data menu and the relevant column data should be updated.

The functions NIrtd\_allocateRow() and NIrtd\_getCol() allow you to progress through each table.

## **Update values**

The first update from a data request (one-time or continuous) holds only the newValues table, which contains all of the rows that satisfy the request. Subsequent updates contain table rows that indicate new, deleted, or changed rows since the last received request. Within each table, key ID columns are returned to the application. These IDs are used when applying delta information.

Returned internal ID values can be converted to displayable names through a call to NIrtd getName(). Examples of displayable names include agent telset login IDs, supervisor user IDs, skillset IDs, and application IDs. A name cache performs the translation.

## **API summary**

The RTDAPI contains the following functional groups:

- 1. data element storage functions
- 2. query description functions
- 3. data access functions
- 4. data request functions
- 5. preprocessing and postprocessing functions
- 6. debug functions

### **Data element storage functions**

The RTDAPI uses the following data element storage functions:

- 1. NIrtd\_allocateValue()
- 2. NIrtd\_allocateName()
- 3. NIrtd\_freeValue()
- 4. NIrtd\_freeName()
- 5. NIrtd\_cpValue()
- 6. NIrtd\_cpName()

Before calling any of the API functions where NIrtd\_stValue Of NIrtd\_stName are used as parameters, the string space required by these structures must first be allocated by calling NIrtd allocateValue and NIrtd allocateName.

When you finish with either data element, call NIrtd\_freeValue Or NIrtd\_freeName to deallocate the space.

NIrtd\_cpValue and NIrtd\_cpName are provided to make copies of the structures. Values typically represent data column values and names represent the displayable names for skillsets, applications, or agents.

## **Query description functions**

The RTDAPI uses the following query description functions:

- 1. NIrtd\_allocateQuery
- 2. NIrtd\_selectColumn
- 3. NIrtd\_allocateConjunction
- 4. NIrtd\_addCondition
- 5. NIrtd\_addConjunction
- 6. NIrtd\_getValue
- 7. NIrtd\_freeConjunction
- 8. NIrtd\_freeQuery

#### A Real-time Data query consists of:

- a table ID
- **a** list of columns
- an optional where clause

The command NIrtd\_allocateQuery allocates a query structure for the specified table. The command NIrtd\_selectColumn is called to select the desired columns in the query.

The where clause is built from conjunctions, which are built from conditions. A condition refers to a logical expression that must be evaluated to be true. A conjunction refers to a list of conditions that are joined by a logical and operation. The command NIrtd\_allocateConjunction allocates a conjunction to work with, the NIrtd\_addCondition function adds a condition to a conjunction, and the command NIrtd\_addConjunction adds a conjunction to the where clause of a query.

When using conditions, the API client must specify a key value to query for. The command NIrtd\_getValue is useful for obtaining a key value for a condition. Given the textual name of the desired component (for example, an agent with the name John Doe), the routine returns an ID value that can be passed to the NIrtd\_addCondition routine.

When done with a conjunction, issue the  $NIt$  freeConjunction function to free memory allocated to the conjunction.

When you finish with the query (after calling NIrtd\_singleDataRequest Of NIrtd\_startDataStream), issue the command NIrtd\_freeQuery to free memory allocated to the query.

#### **Data access functions**

The RTDAPI uses the following functions for data access:

- 1. NIrtd\_allocateRow
- 2. NIrtd\_getCol
- 3. NIrtd\_freeRow
- 4. NIrtd\_freeTableGroup

The server returns data to the API client in a table group structure. The table group structure consists of three values table structures: a deleted values table, a new values table, and a delta values table. Each values table structure contains the number of rows and columns present in the table. When data in the tables are returned from the server, check the return code to verify that the data was received properly.

The command NIrtd allocateRow retrieves and allocates access to a row in a values table. Use the function  $NITtd$  getCol to obtain the desired column value in a row.

When you finish with a row, issue the command  $Nirtd_f$  freeRow to free memory allocated to the row. When you are done with the entire table group structure, issue the command NIrtd freeTableGroup to free the memory allocated to the table group.

#### **Data request functions**

The RTDAPI uses the following functions to request data:

- 1. NIrtd\_login
- 2. NIrtd\_singleDataRequest
- 3. NIrtd\_startDataStream
- 4. NIrtd\_stopDataStream
- 5. NIrtd\_logout

The command NIrtd\_login establishes a session on the server and returns the authorization to the application program.

The command NIrtd\_singleDataRequest is issued for a one-time data request. This function returns the requested data in the table group structure.

To receive regular updates for the same data fields, the proper command is NIrtd\_startDataStream. This function registers a request for data with the server and returns a RequestID to the calling program.

Data is returned in a table group structure, which is passed to the callback function. The callback function is executed when data arrives at the API client. The callback function must be written within the third-party application and is a parameter passed to NIrtd\_startDataStream.

Parameters returned in the callback function (\* NIrtd\_funCallback) (ULONG return\_code, NIrtd tRequestId, requestid, NIrtd stTableGroup \* tableGroup, void \* yourpointer)  $include a$ return code, the request ID (originally returned from NIrtd\_startDataStream), the table group structure, and the application pointer (originally passed to  $Nirtd$  startDataStream).

Use the function NIrtd\_stopDataStream to stop receiving updates. This command cancels the request that was initiated by a previous call to NIrtd\_startDataStream().

Use the command NIrtd logout to end a session with the server.

#### **Preprocessing and postprocessing functions**

The RTDAPI uses the following pre-processing and post-processing functions:

- 1. NIrtd\_getNameCacheforDataColumn
- 2. NIrtd\_getName
- 3. NIrtd getFailedName
- 4. NIrtd\_refreshNameCache
- 5. NIrtd\_removeNameCacheforDataColumn
- 6. NIrtd\_interpAgentState 7. NIrtd\_setRecovery
- 

To translate agent telset login IDs, supervisor telset login IDs, skillset IDs, or application IDs into displayable names, the application must first initialize an internal name cache for each column ID by calling the function NIrtd\_getNameCacheforDataColumn.

After the column name cache is initialized, individual ID values can be converted to a name by calling NIrtd\_getName. If the NIrtd\_getName routine returns NIrtd\_eNotFound, then the application should indicate visually that the name is in a to be determined state, and then make an off-node blocking call to obtain the real name using the routine NIrtd\_getFailedName. Names that are changed on the server are not automatically propagated to the name cache of the third-party client. The name cache must be refreshed manually by calling NIrtd\_refreshNameCache. NIrtd\_getName can be called again to update each ID/name displayed.

When you finish with a name cache, make a call to NIrtd\_removeNameCacheforDataColumn to free the memory used for the cache. Use the function NIrtd\_interpAgentState to break down the multistate agent state value into multiple single state values.

#### **Communication failure**

Communication with the server can fail for many reasons. Some reasons can be detected by lower level communication software but others have no other symptom than the failure to propagate data to the application.

You can control a timer-based recovery mechanism. Use the command NIrtd setRecovery to set the amount of time to wait before declaring a communication failure (the pullPlugTime plus the update rate) and the frequency at which the RTDAPI layer wakes up and checks the amount of time that has passed (wakeupGranularity).

Before a recovery attempt is made, the application's callback function is called with the return code parameter of NIrtd\_eSTART\_RECOVERY.

After recovery, the application's callback function is called with a return\_code parameter of either NIrtd\_eOK\_RECOVERY OF NIrtd\_eBAD\_RECOVERY. If recovery fails, a delay of the pullPlugTime plus the update time occurs before another recovery attempt is made. The default pullPlugTime is 5 minutes with a wakeupGranularity of 1 minute.

**Note:** Communication with the server can fail due to the client's inability to accept data at the rate requested. The data propagation component on the server logs this kind of failed communication event. To remedy this situation, request a less frequent update rate or make performance enhancement changes to the client.

#### **Debug functions**

The RTDAPI uses the following debug functions:

- 1. NIrtd\_getFirstLowError
- 2. NIrtd\_getCnt

NIrtd\_getFirstLowError should be called whenever an error code is returned by any API function. This function retrieves and resets the first lower level return code (that is, internal code value, which is useful in problem resolution).

NIrtd getCnt retrieves the number of objects allocated. This is useful when trying to ensure the application is properly deallocating objects previously allocated.

# **Chapter 3: Installation**

The RTDAPI Software Development Kit (RTDSDK) is required for developing and executing an RTDAPI application. The RTDSDK is available from Avaya DevConnect (www.devconnectprogram.com.

#### **Development Environment**

The RTDAPI application is developed, compiled and linked in the development environment. The development environment consistes of a C/C++ compiler/linker and the RTDAPI header and library files from the RTDSDK. The header files are in the \include folder while the libraries are in the \lib folder.

The RTDAPI has been tested using Microsoft Visual Studio 2015. While the API is not tested against all releases of Microsoft Visual Studio, it is expected to be compatible with all recent and future versions of Microsoft Visual Studio.

#### **Execution Environment**

The developed RTDAPI application requires an execution environment to connect to an operational AACC/ACCS. The execution environment consists of executables and Dynamic Lnk Libraries. The execution environment is contained in the \bin folder.

An application built using the RTDAPI is expected to run on any Windows platform that supports running 32-bit application. The RTDAPI has been tested on Windows 10. While the API is not tested against all Microsoft Windows releases, it is expected to be compatible with the latest versions of Microsoft Windows.

The execution environment has a dependency on the Microsoft Visual C++ 2015 Redistributable package. The RTDSDK installer detects if the redistributable is present. The installer can automatically install the redistributable if required.

#### **Unicode / ANSI Flavours**

The RTDAPI supports Unicode and ANSI build flavours. The application developer selects a build flavour dependent on the execution platform. UNICODE is the preferred flavour. ANSI is maintained for legacy support.

The library and execution environment are dependent on the build flavour. The default location for the library and run-time are:

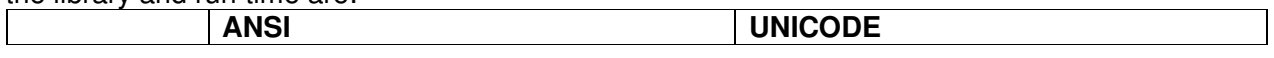

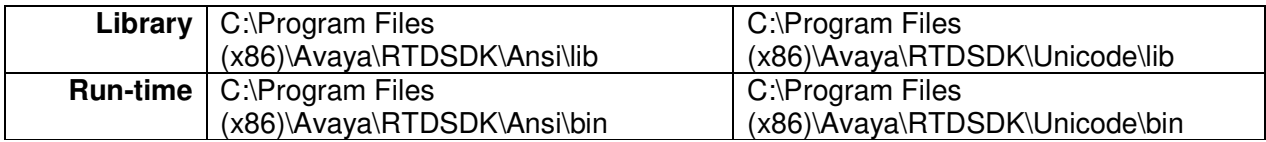

### **Installing the RTDSDK**

The RTD Software Development Kit (SDK) is available from Avaya DevConnect www.devconnectprogram.com.

#### **How to install the RTDSDK**

- 1. Remove any existing RTD SDK using the instructions in the Programmer's Guide for the version of the SDK.
- 2. Execute **RTDSDK.exe** and follow the installation wizard instructions.

#### **How to uninstall the RTDSDK**

From the **Control Panel**, select **Uninstall or Change a Program**. Then, select **Avaya RTD SDK** to un-install the SDK

### **Migrating Existing RTDAPI Applications**

RTDAPI has been available since Symposium Call Center Server (SCCS).

An existing RTDAPI application designed for SCCS will require action to work with AACC/ACCS 7.

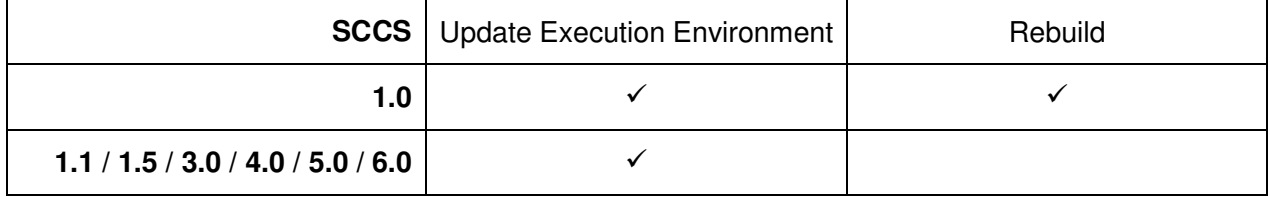

An existing RTDAPI application designed for an earlier release of AACC/ACCS will work with AACC/ACCS 7. However, it is recommended that the execution environment is updated to take advantage of software quality improvements.

The environment is updated by removing the existing RTDSDK and installing the latest.

# **Chapter 4: Real-time statistics**

# **Introduction**

The tables in this section describe the statistics that belong to the Basic Status Reporting package. For each column in the tables, the data type is defined as Cumulative, State, or Admin. Statistics are available for multimedia contacts when the Open Queue feature is licensed and enabled. Telephony-specific statistics do not have meaning for multimedia contacts.

- **Cumulative—**The statistics are accumulated over a specified period of time (for example, the number of calls answered during an interval).
- **State**—The instantaneous state of the system (for example, the state of an agent at a given time).
- **Admin—**The value is entered by a data administrator and is not affected by call events (for example, a skillset ID).

For cumulative statistics, data can be collected in two different ways:

- **moving window**—The data is collected within the fixed size time window of 10 minutes that moves forward as time progresses. The fixed size time window is divided into a number of equal data sampling periods. As every sampling period expires, data collected in the current sampling period is added to the totals of the current time window while the values from the oldest sampling period within the current time window are subtracted from the totals. Therefore, the totals always represent the last 10 minutes of activity.
- **interval-to-date**—The data is collected on an interval basis. The interval is user-configurable in increments of 15 minutes up to a maximum of 24 hours. When the interval is complete, all data fields are reset to zero and collection starts for the next interval. The recommended minimum refresh rate (the rate at which the data is updated) for all statistics groups is 2 seconds.

# **Table definitions**

The following tables contain the table definitions for interval-to-date and moving window statistics. Currently, you can configure the time interval used for interval-to-date statistics (15-minute increments, starting from 15 minutes to 24 hours), whereas the interval used for moving window calculations is set to 10 minutes.

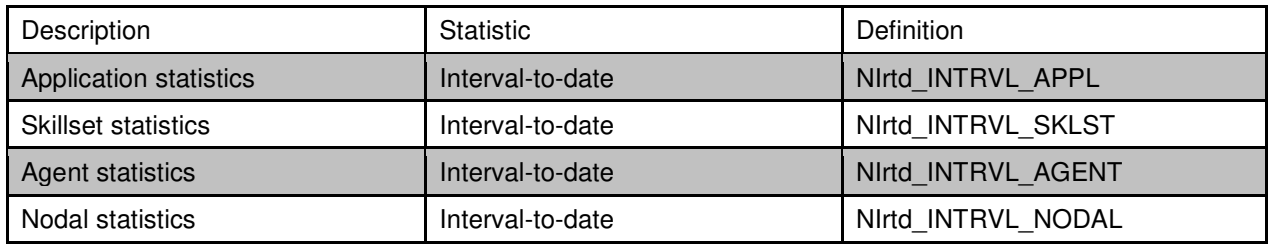

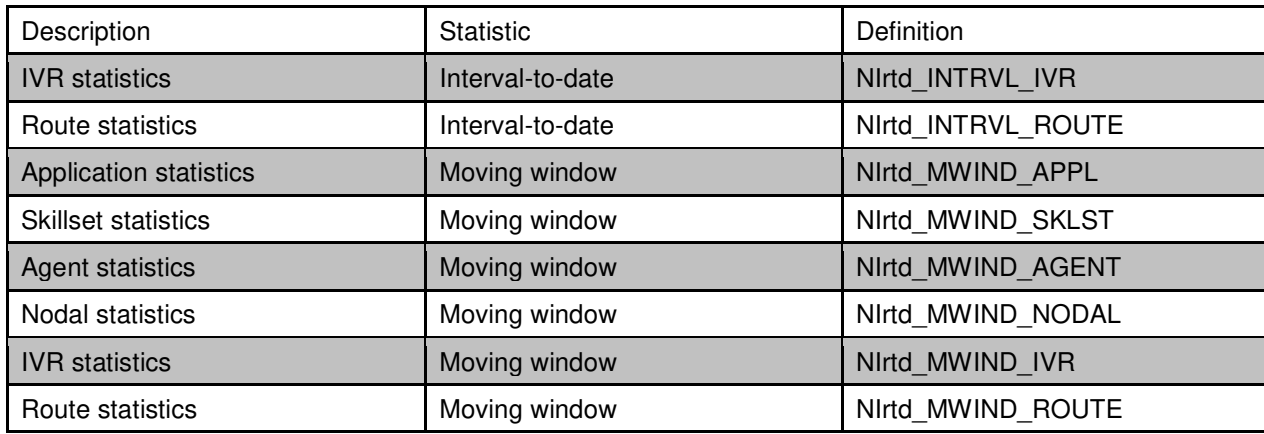

## **Application statistics**

Application statistics provide instantaneous state and cumulative performance measurement information on a per-application basis. An application corresponds to a single primary script (that provides call processing for a particular type of call) and all of its associated secondary scripts. For example, a department store's call center can have a catalog sales application and a credit card inquiry application.

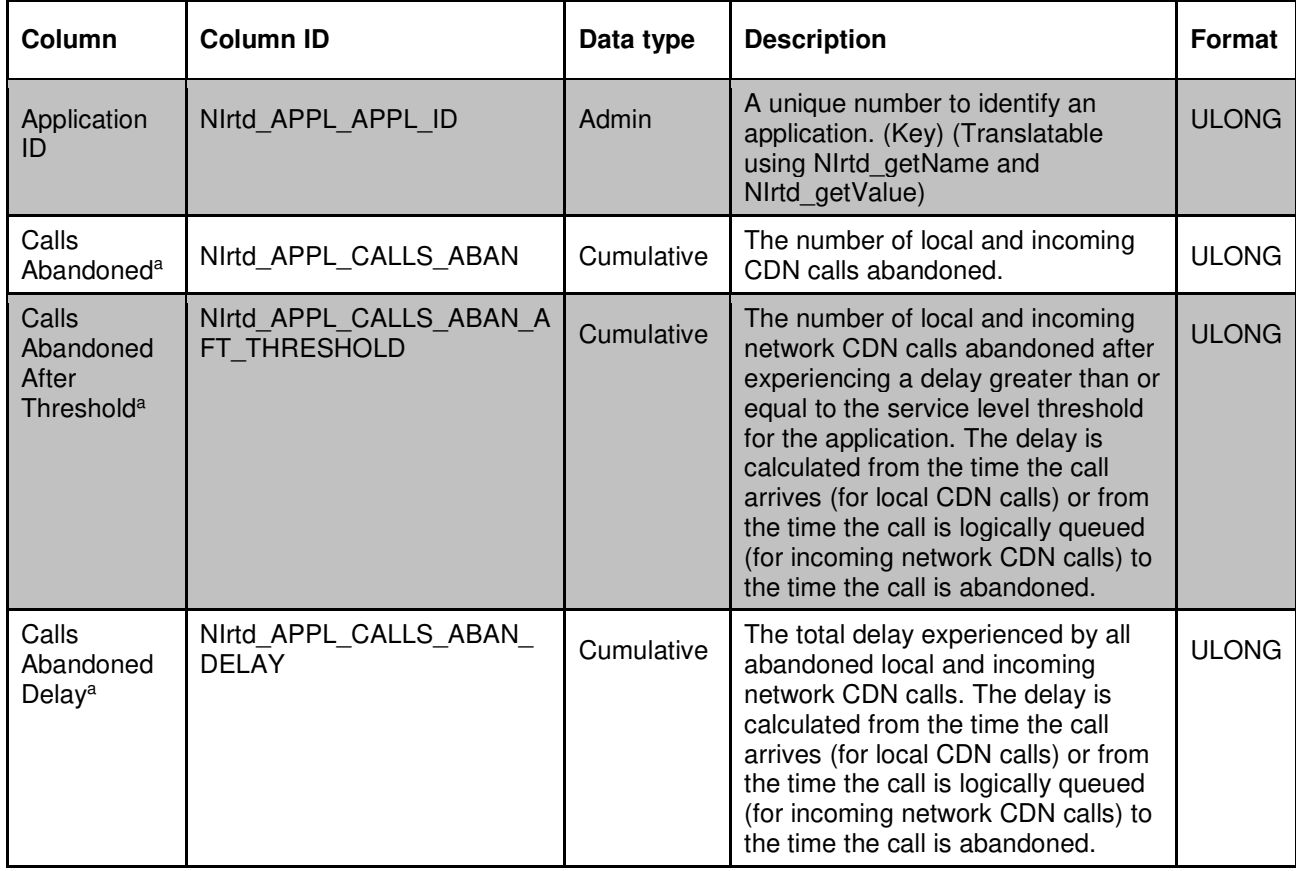

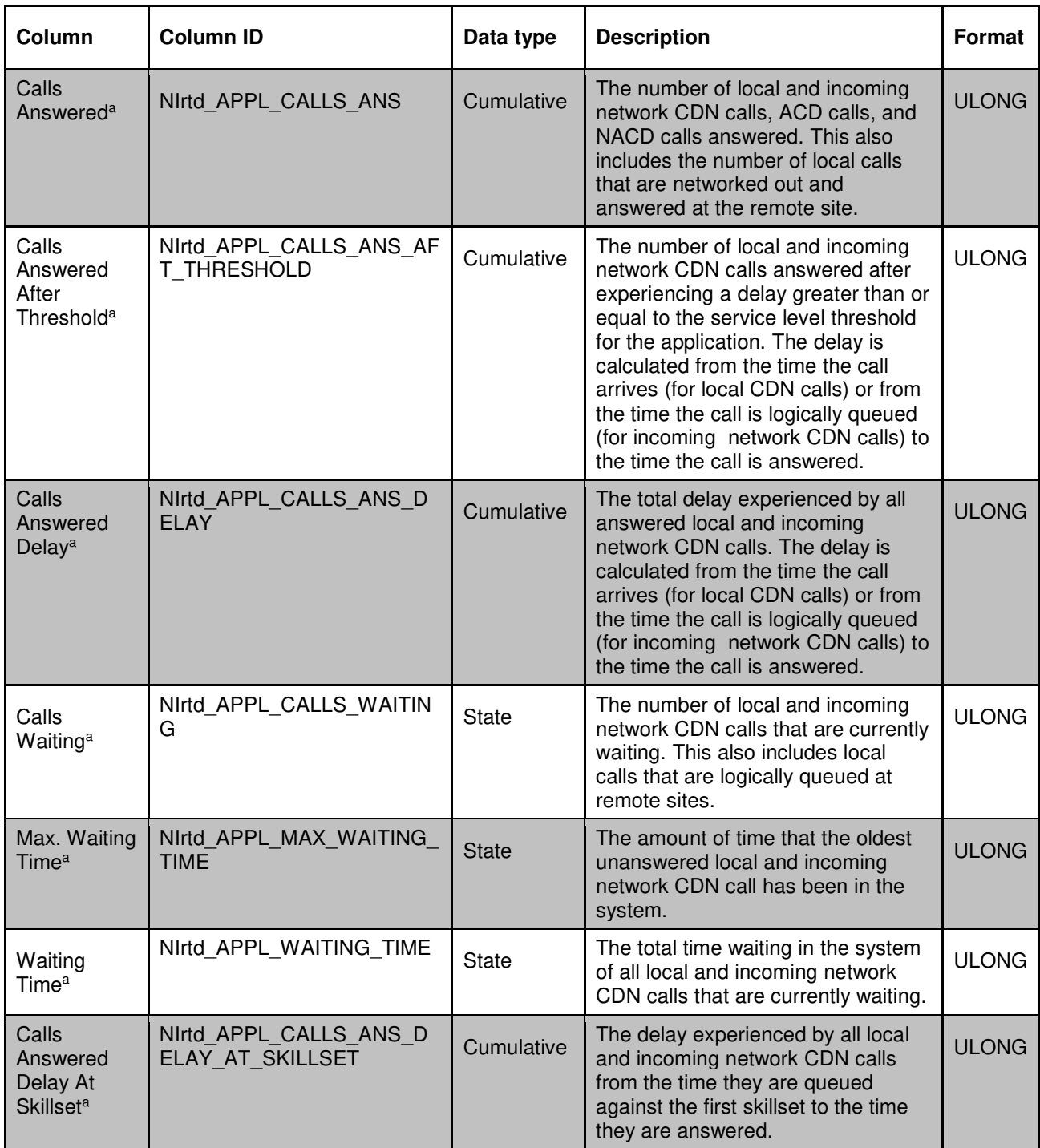

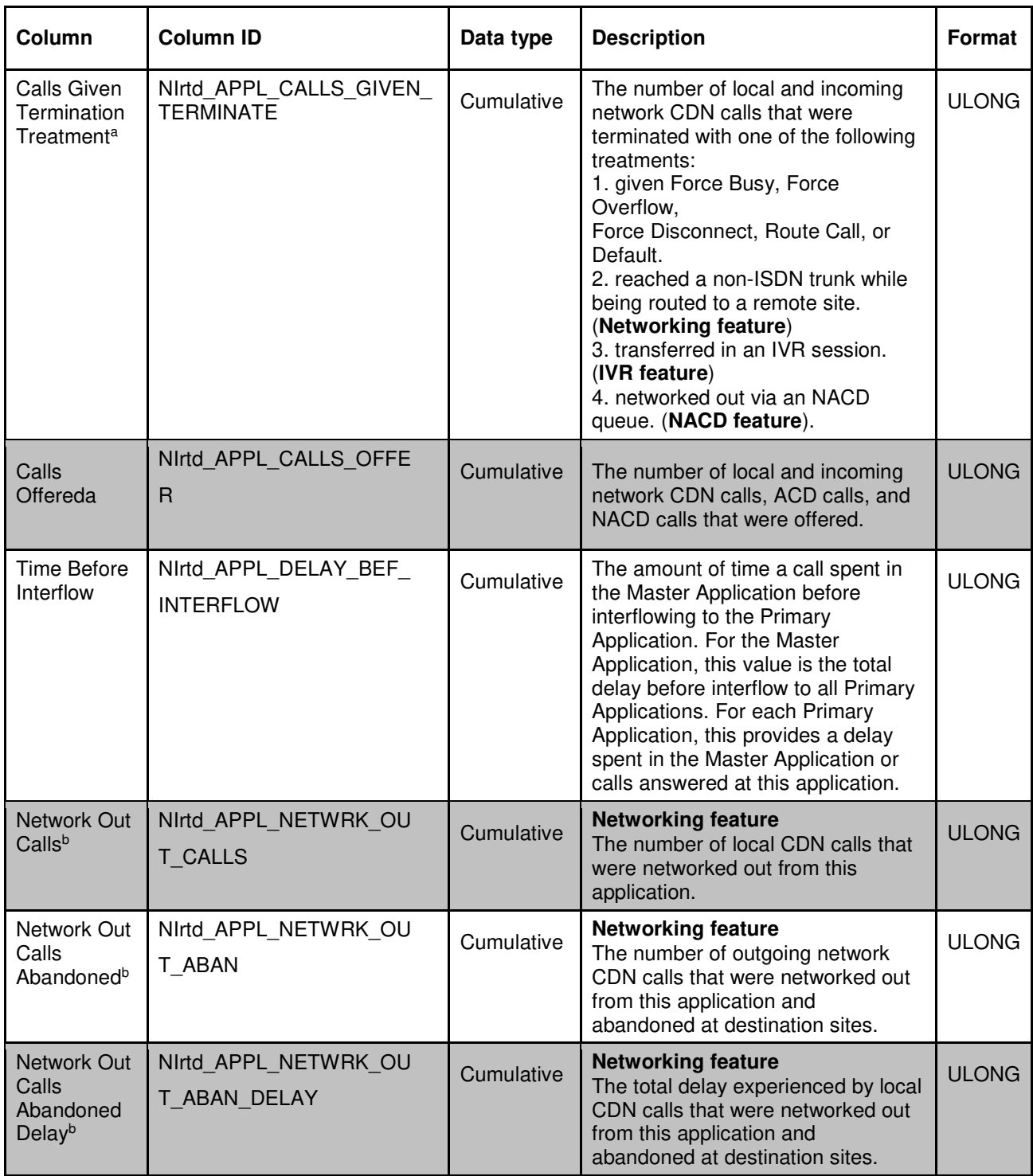

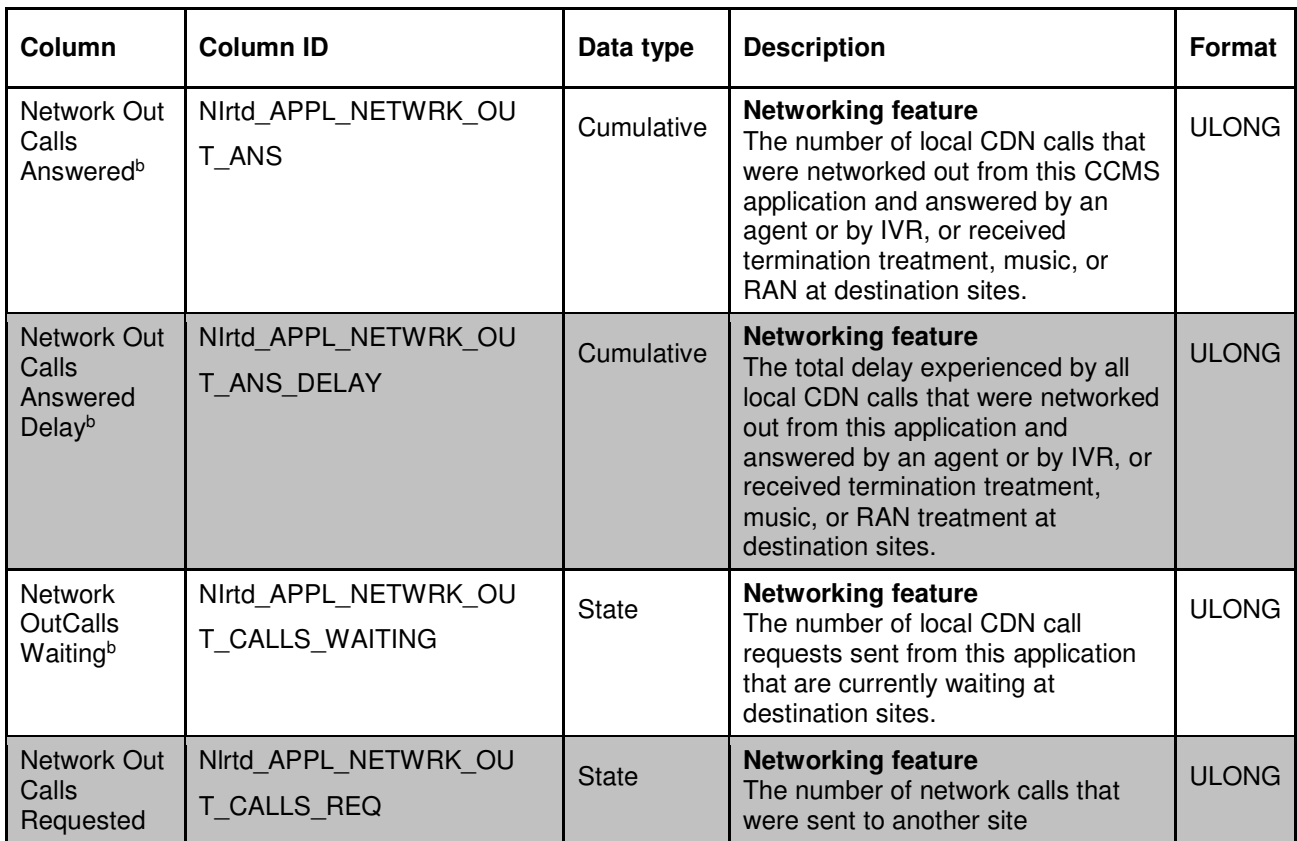

- a) This statistic includes calls that originally entered AACC at this site and calls that were received at this site from the Contact Center network. Delays are calculated from the time the call enters this site if it is a local CDN call or from the time the call is logically queued to this site if it is a network call.
- b) Network Out statistics refer to calls that originally entered the AACC at this site butt were sent to another site on the Contact Center network. Delays for Network Out statistics are calculated from the time the call arrives at the source site to the time the call is treated (either answered, abandoned, or terminated) at the destination site.

## **Skillset statistics**

Skillset statistics provide instantaneous state and cumulative performance measurement information on a per-skillset basis. If the agent is not logged on, no statistical data is available for that particular skillset.

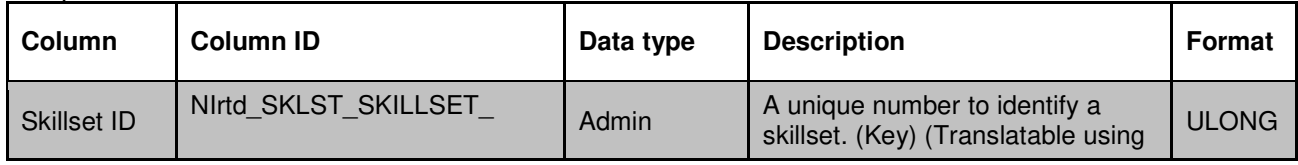

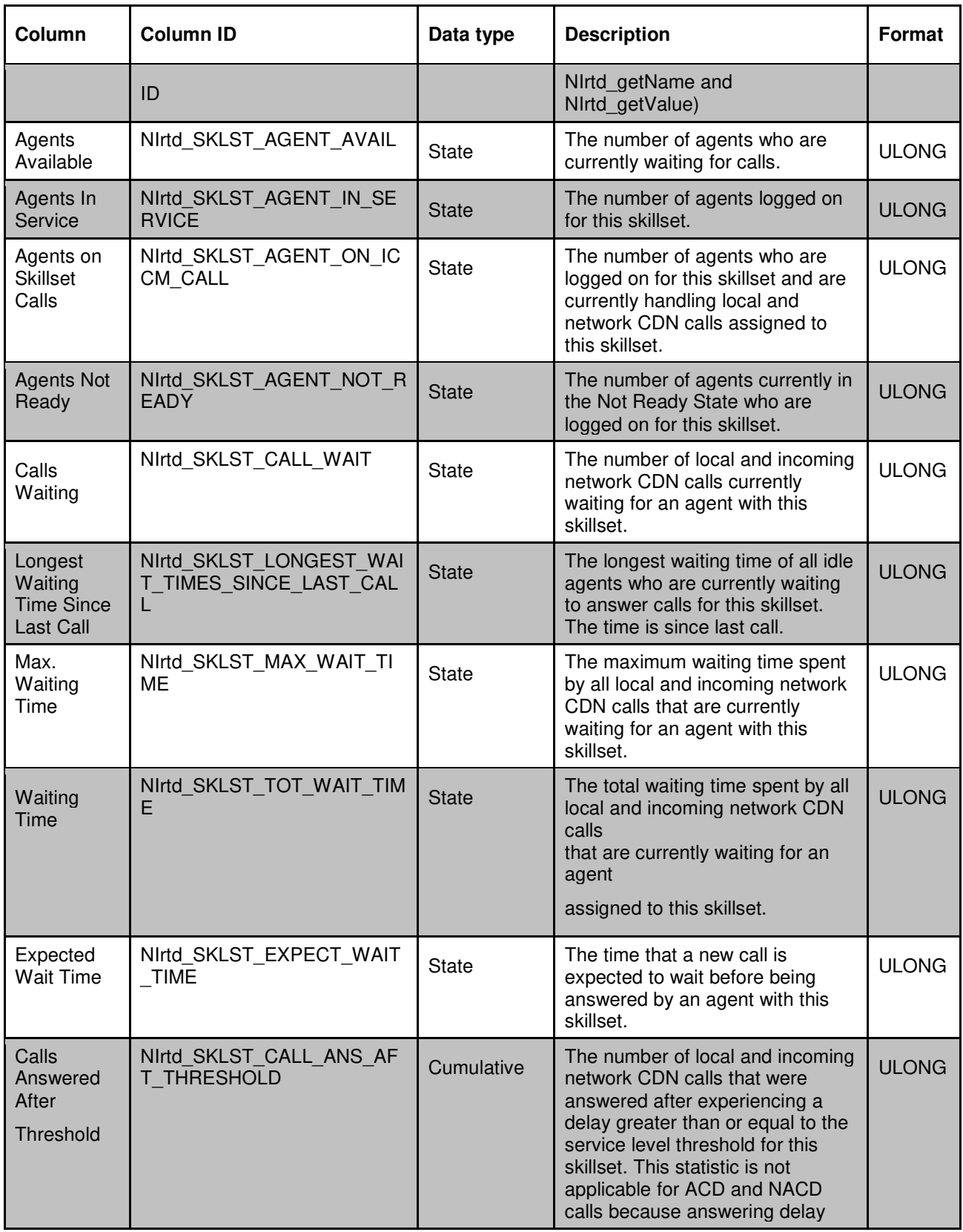

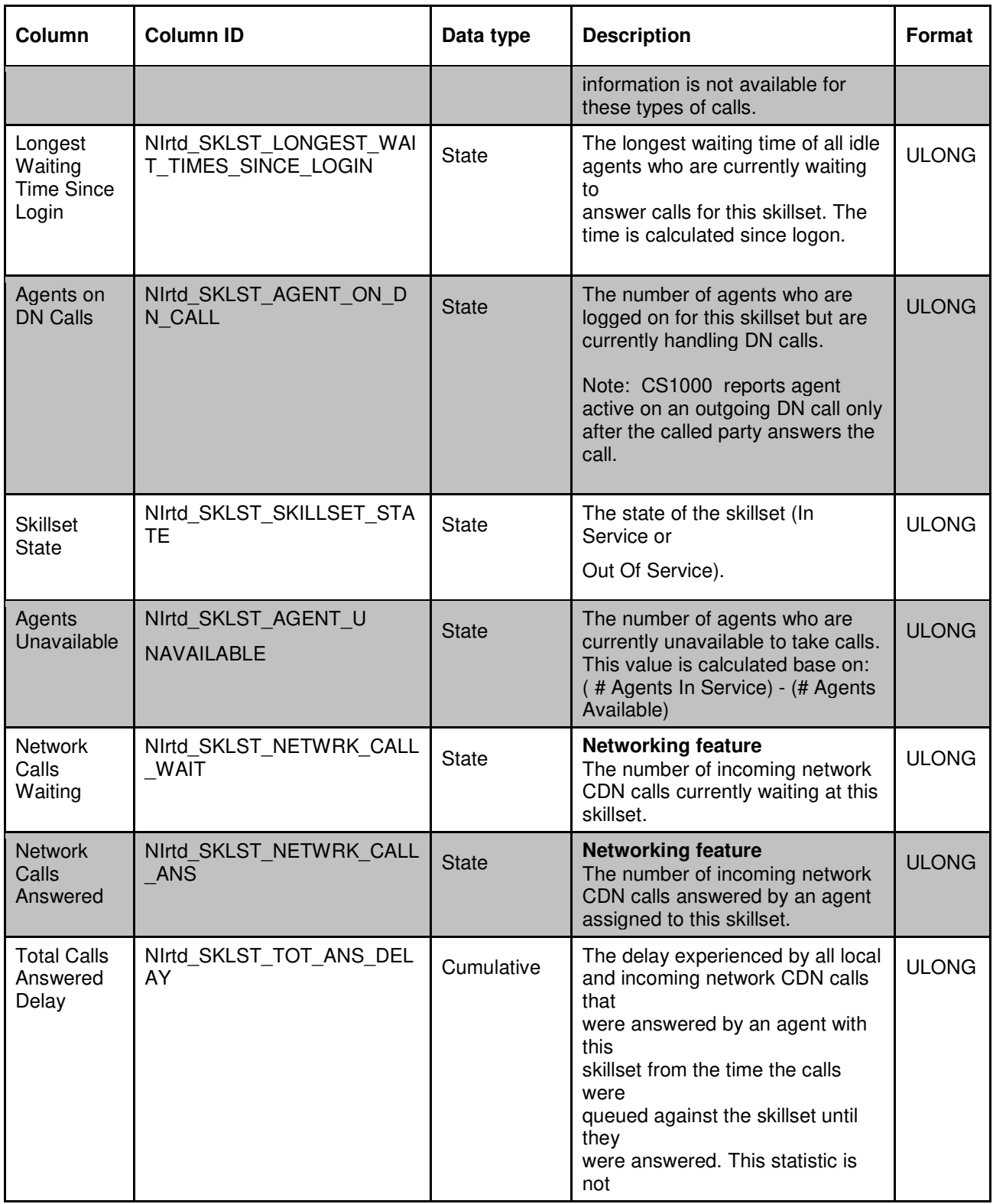

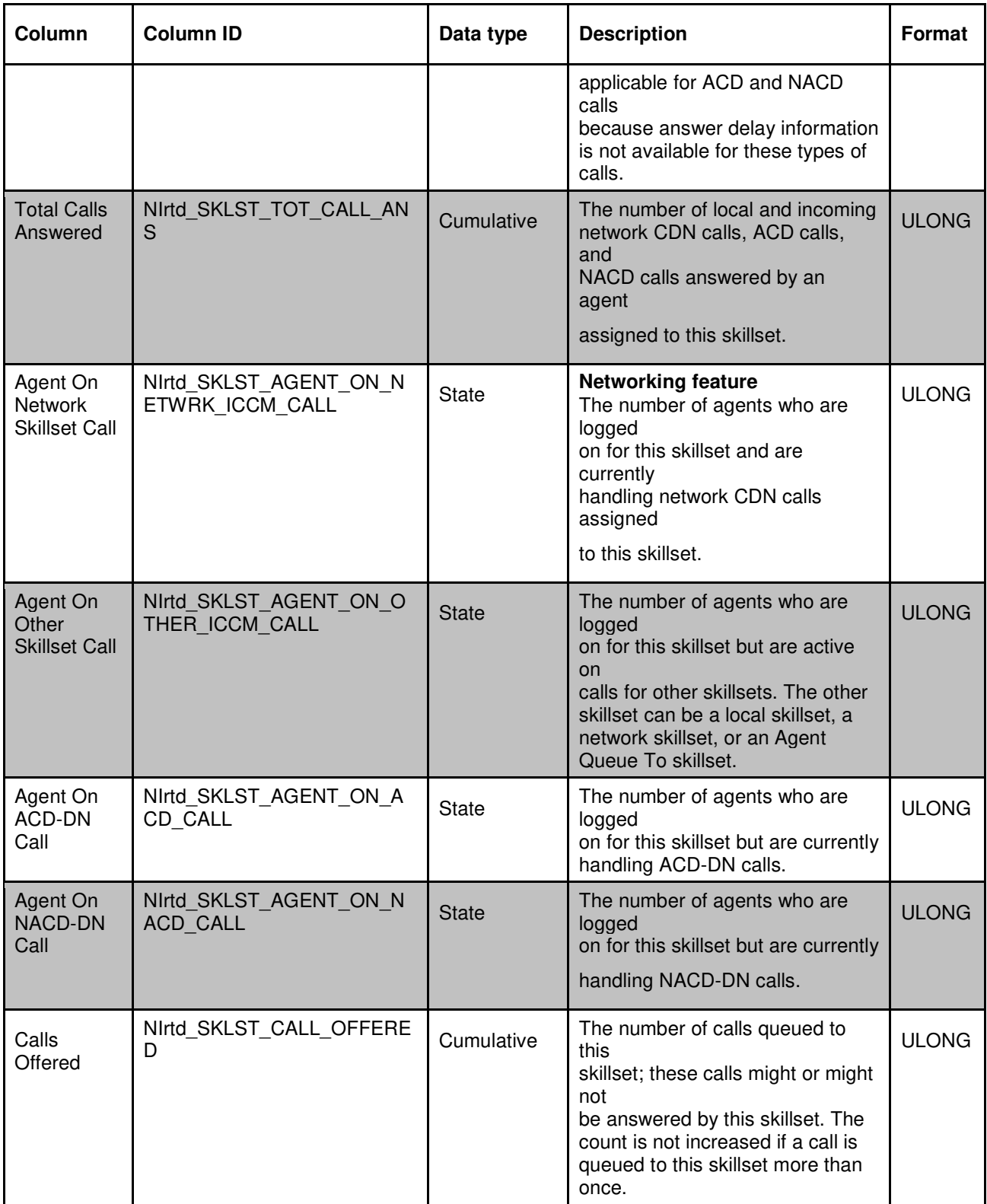

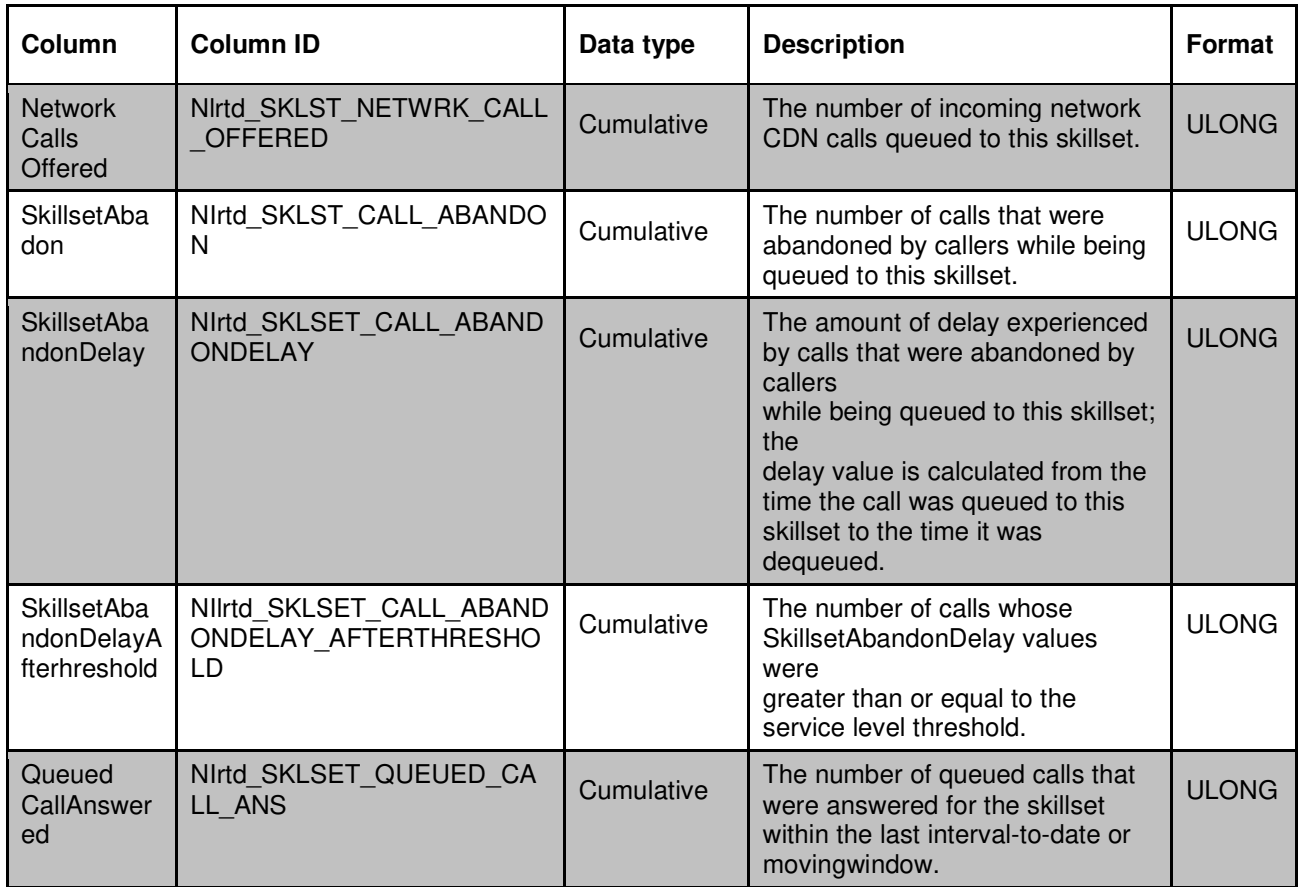

An agent can log on to more than one skillset at any time. Therefore, if an application sums Agents Available for each skillset, the value obtained is generally greater than the total number of agents in the contact center who are available to take calls. The same is true for Agents in Service and Agents Not Ready. This is not the case for Agents on Skillset Calls, that is, the sum of Agents on Skillset Calls for each skillset is equal to the total number of agents currently answering skillset calls in the contact center.

## **Agent statistics**

Agent statistics provide instantaneous state information regarding an agent (call taker). These statistics provide a supervisor with a means to monitor what their agents are doing at any point in time. If the agent is not logged on, no statistical data is available for that particular agent.

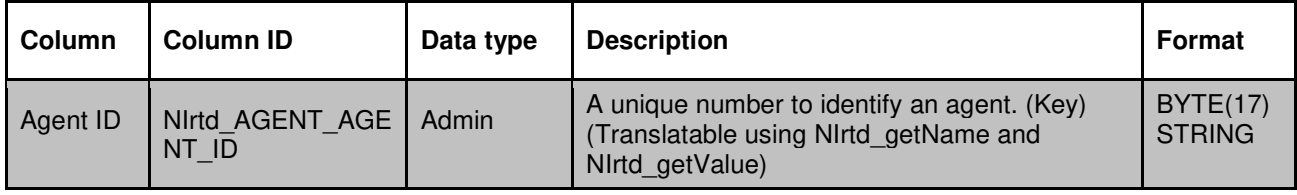

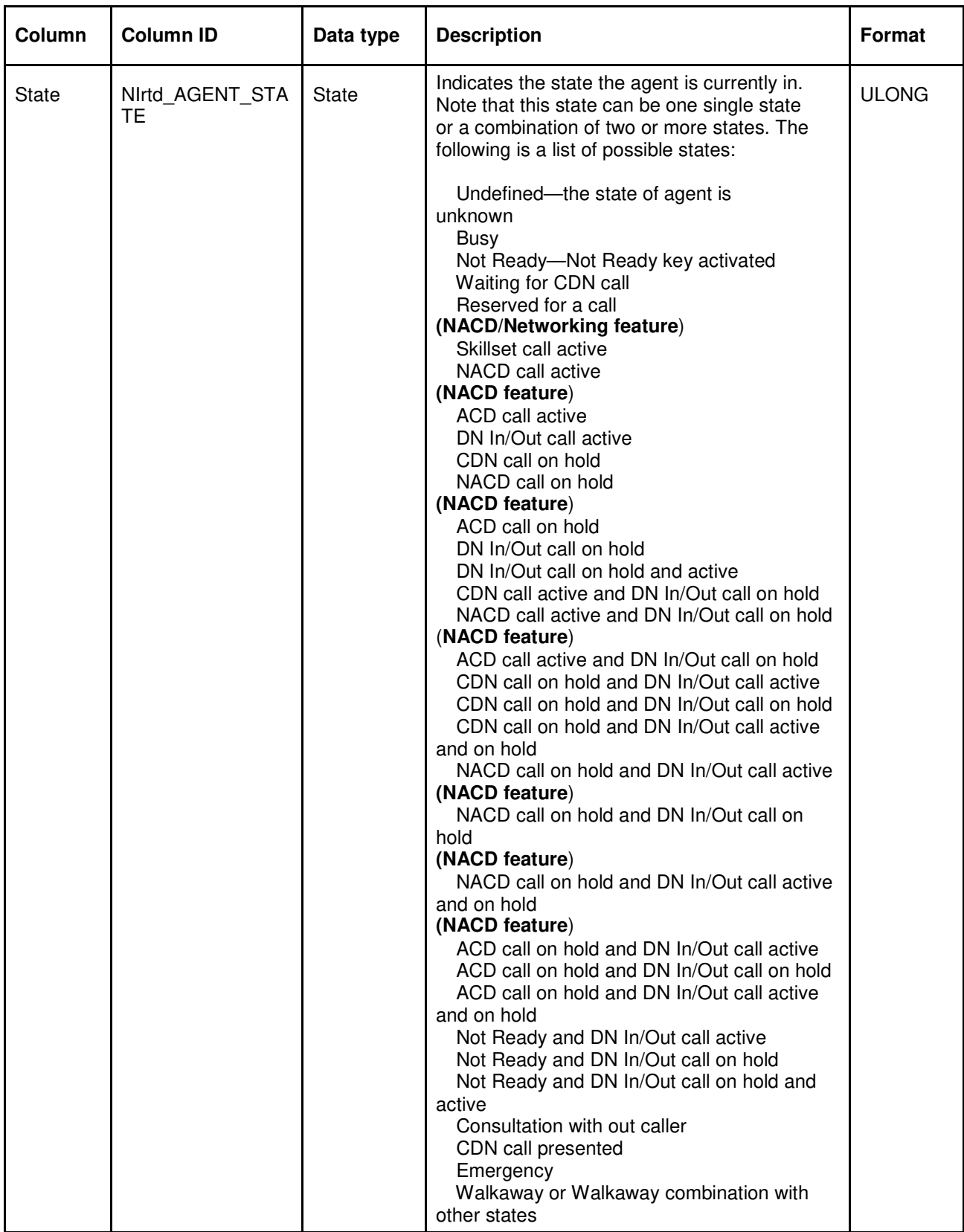

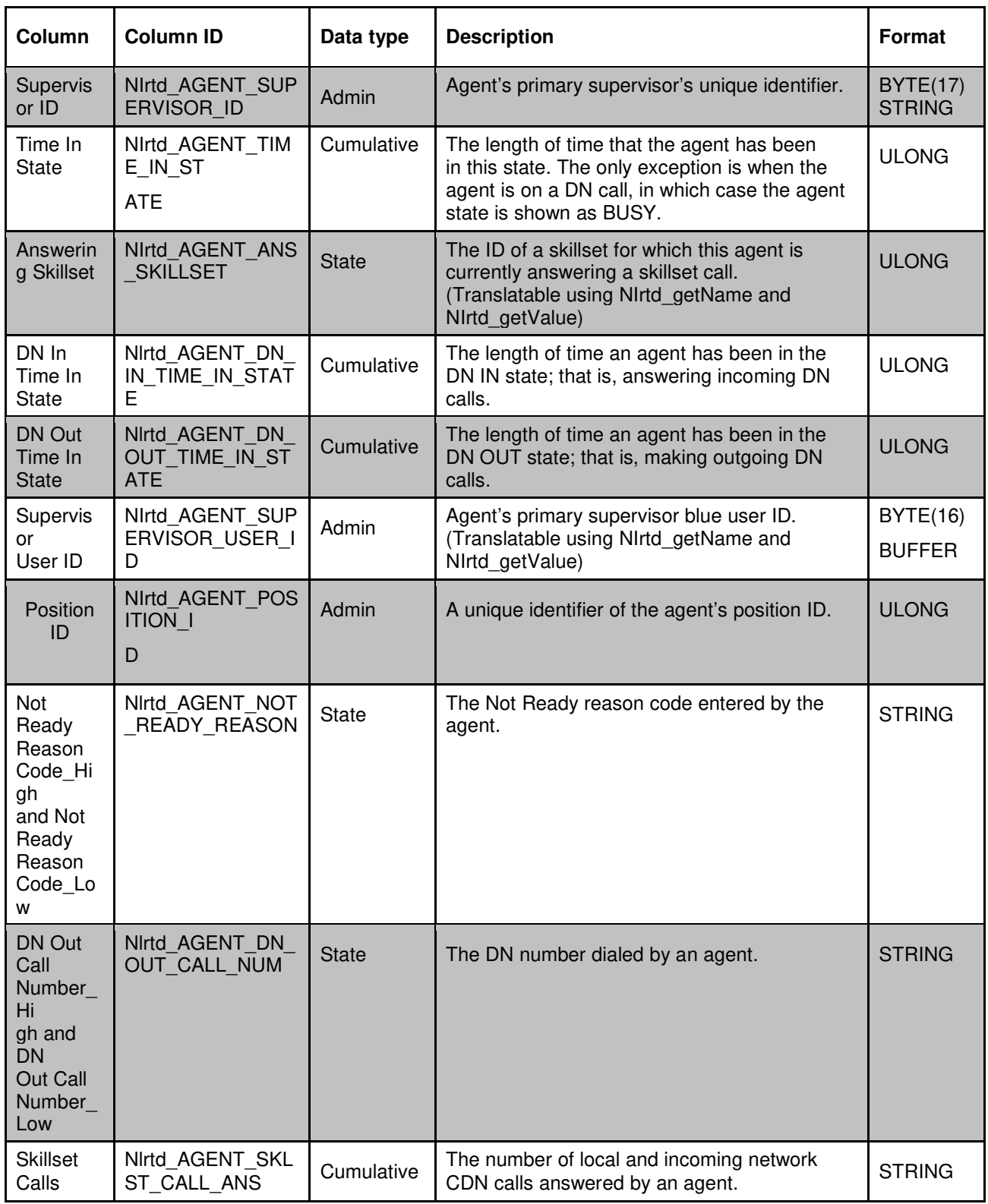

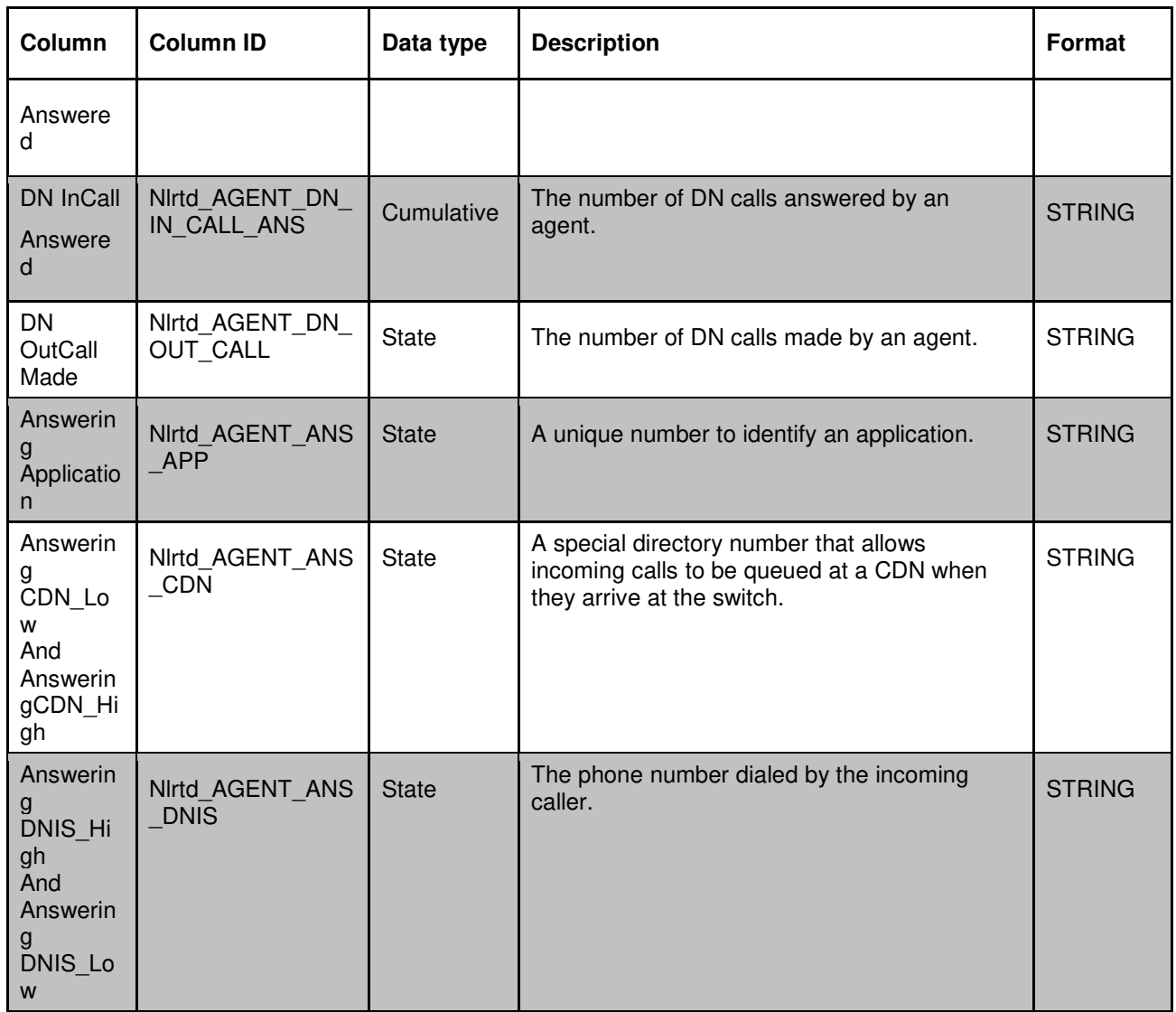

For CS1000 connectivity, an agent can be assigned multiple DN keys. Therefore, an agent can be in a state that they are answering a DN call as well as placing another DN call on hold.

#### **Nodal statistics**

Nodal statistics provide instantaneous state and cumulative accounting information for a next generation Call Center server. Usually, a call center has a single server and the nodal statistics are equal to the call center statistics. In the Basic Status Reporting package, only one nodal statistic is available.

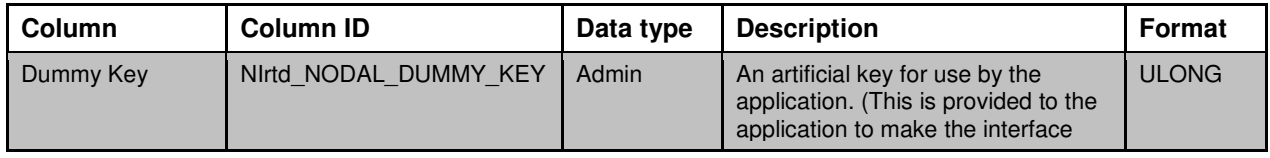

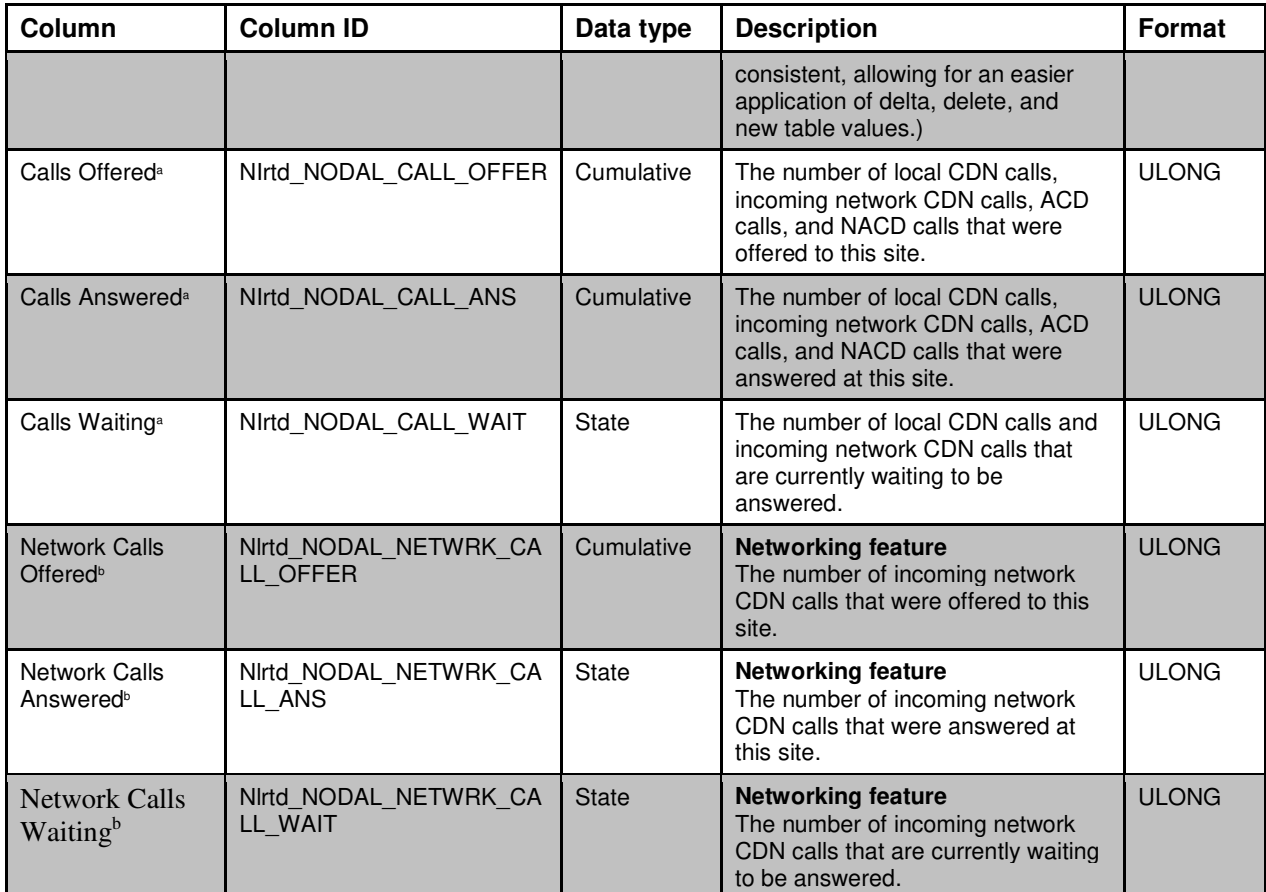

- a. This statistic includes calls that originally entered the Contact Center Manager Server at this site and calls that were received at this site from the Contact Center network.
- b. This statistic only includes calls that were received at this site from the Contact Center network.

## **IVR statistics**

IVR statistics provide state and cumulative performance measurement information on a per-IVR queue basis. These statistics provide a means to monitor the usage of the port resources of an IVR queue from a real-time perspective.

![](_page_26_Picture_259.jpeg)

![](_page_27_Picture_264.jpeg)

## **Route statistics**

Route statistics provide instantaneous and cumulative All Trunks Busy (ATB) information on a perroute basis.

**Note:** Route statistics are available for the CS1000 only.

![](_page_27_Picture_265.jpeg)

# **Chapter 5: Real-time API definition**

# **Type definitions**

RTDAPI includes internationalized (MBCS) support.

![](_page_30_Picture_139.jpeg)

## **Data element storage functions**

#### **Value functions**

#### **NIrtd\_allocateValue()**

This function allocates string space within a value structure.

NIrtd\_allocateValue(NIrtd\_stValue\*value );

![](_page_31_Picture_136.jpeg)

![](_page_31_Picture_137.jpeg)

#### **NIrtd\_freeValue()**

This function frees string space within a value structure.

VOID NIrtd\_freeValue(NIrtd\_stValue \*value );

![](_page_31_Picture_138.jpeg)

#### **NIrtd\_cpValue()**

This function copies a value structure. The source and destination structures must already be fully allocated by previous calls to NIrtd\_allocateValue.

ULONG NIrtd\_cpValue(NIrtd\_stValue \*destvalue, NIrtd\_stValue \*srcvalue );

![](_page_31_Picture_139.jpeg)

![](_page_31_Picture_140.jpeg)

## **Name functions**

#### **NIrtd\_allocateName()**

This function allocates string space within a name structure.

ULONG NIrtd\_allocateName(NIrtd\_stName \*name );

![](_page_32_Picture_135.jpeg)

![](_page_32_Picture_136.jpeg)

#### **NIrtd\_freeName()**

This function frees string space within a name structure.

VOID NIrtd\_freeName(NIrtd\_stName\*name );

![](_page_32_Picture_137.jpeg)

#### **NIrtd\_cpName()**

This function copies a name structure. (The source and destination structures must already be fully allocated by previous calls to NIrtd\_allocateName.)

ULONG NIrtd\_cpName(NIrtd\_stName \*destname, NIrtd\_stName \*srcname );

![](_page_32_Picture_138.jpeg)

![](_page_32_Picture_139.jpeg)

## **Query description functions**

#### **NIrtd\_allocateQuery()**

This function allocates a query structure and associates the query with the specified table.

ULONG NIrtd\_allocateQuery(NIrtd\_tQuery \*query, NIrtd\_tTableId table);

![](_page_33_Picture_137.jpeg)

#### **NIrtd\_selectColumn()**

This function associates a column ID with the query structure. Multiple columns can be associated with a query. However, the first selected column must be a table key.

![](_page_33_Picture_138.jpeg)

ULONG NIrtd\_selectColumn (NIrtd\_tQuery \*query, NIrtd\_tColumnId column);

![](_page_33_Picture_139.jpeg)

#### **NIrtd\_allocateConjunction()**

This function allocates a conjunction structure, This provides a where clause for a query.

ULONG NIrtd\_allocateConjunction (NIrtd\_tConjunction \*conj);

![](_page_33_Picture_140.jpeg)

![](_page_34_Picture_159.jpeg)

![](_page_34_Picture_160.jpeg)

#### **NIrtd\_addCondition()**

This function adds a condition to a conjunction.

ULONG NIrtd\_addCondition(NIrtd\_tConjunction \*conj, NIrtd\_tColumnId column, NIrtd\_tOperator oper, NIrtd\_stValue \*value);

![](_page_34_Picture_161.jpeg)

![](_page_34_Picture_162.jpeg)

Conditions can be added together in a list to form a conjunction. Note that all of the conditions in a conjunction are joined by a logical and operation. Currently, only the equals operator is

supported in a condition. (A condition takes the form column equals value.) The following code fragment creates a query that contains one conjunction. The conjunction contains one condition, which selects skillset statistics for the Sales skillset. Note that SALES contains the skillset ID for the Sales skillset.

```
NIrtd_tQuery query = NIrtd_NullQuery; 
NIrtd_tConjunction conj = NIrtd_NullConjunction; 
lRc = NIrtd_allocateQuery(&query, NIrtd_INTRVL_SKLST); 
if (NIrtd_eOK != lRc) 
goto quit; 
lRc = NIrtd_selectColumn(&query,NIrtd_SKLST_SKILLSET_ID); 
if (NIrtd_eOK != lRc) 
goto quit; 
lRc = NIrtd_selectColumn(&query,NIrtd_SKLST_CALL_WAIT); 
if (NIrtd_eOK != lRc) 
goto quit; 
\overline{lRc} = NIrtd allocateConjunction(&conj);
if (NIrtd_eOK != lRc) 
goto quit; 
NIrtd_stValue value; 
lRc = NIrtd_allocateValue(&value); 
if (NIrtd_eOK != lRc) 
goto quit; 
value.type = NIrtd_eNumber; 
value.number = SALES; 
/* specify skillset with id = SALES */
lRc = NIrtd_addCondition(&conj, 
NIrtd_SKLST_SKILLSET_ID,
NIrtd_EQ, 
&value); 
if (NIrtd_eOK != lRc) 
goto quit; 
/* add the conjunction to the query */ 
lRc = NIrtd_addConjunction(&query, &conj); 
if (NIrtd_eOK != lRc) 
goto quit;
```
The column selected in a condition must be a table key. Valid table keys are:

- NIrtd\_APPL\_APPL\_ID for the Application table
- NIrtd\_SKLST\_SKILLSET\_ID for the Skillset table
- Nirtd AGENT AGENT ID for the Agent table
- Nirtd\_NODAL\_DUMMY\_KEY for the Nodal table. There are no real keys for the Nodal table; rather, this key is used to make the interface consistent for the application when dealing with the application of new, deleted, and delta tabl updates.
- Nirtd\_IVR\_QUEUE\_ID for the IVR table
- Nlrtd\_ROUTE\_ROUTE\_NO for the Route table column IDs

#### **NIrtd\_addConjunction()**

This function adds a conjunction to a query.

ULONG NIrtd\_addConjunction(NIrtd\_tQuery \*query, NIrtd\_tConjunction \*conj);

![](_page_35_Picture_180.jpeg)

![](_page_36_Picture_173.jpeg)

![](_page_36_Picture_174.jpeg)

All of the conjunctions in a query are joined by a logical or operation.

The following code fragment creates a query that contains one conjunction. The conjunction contains one condition, which selects skillset statistics for the Sales skillset.

```
NIrtd_tQuery query = NIrtd_NullQuery; 
NIrtd_tConjunction conj = NIrtd_NullConjunction; 
lRc = NIrtd_allocateQuery(&query, NIrtd_INTRVL_SKLST); 
if (NIrtd_eOK != lRc) 
goto quit; 
lRc = NIrtd_selectColumn(&query,NIrtd_SKLST_SKILLSET_ID); 
if (NIrtd_eOK != lRc) 
goto quit; 
lRc = NIrtd_selectColumn(&query,NIrtd_SKLST_CALL_WAIT); 
if (NIrtd_eOK != lRc) 
goto quit; 
\overline{lRc} = NIrtd allocateConjunction(&conj);
NIrtd_eOK != lRc; 
if (NIrtd_eOK != lRc) 
goto quit; 
NIrtd_stValue value; 
lRc = NIrtd_allocateValue(&value); 
if (NIrtd_eOK != lRc) 
goto quit; 
value.type = NIrtd_eNumber; 
value.number = SALES; 
/* specify skillset with id = SALES */
lRc = NIrtd_addCondition(&conj, 
NIrtd_SKLST_SKILLSET_ID, 
NIrtd_EQ, 
&value); 
if (NIrtd_eOK != lRc) 
goto quit;
```

```
/* add the conjunction to the query */ 
lRc = NIrtd\_addConjunction(\&query, &conj);if (NIrtd_eOK != lRc) 
goto quit;
```
The following code fragment creates a query that contains two conjunctions. Each conjunction contains one condition, which selects a particular skillset based on skillset ID.

NIrtd\_tQuery query = NIrtd\_NullQuery; NIrtd\_tConjunction conj1 = NIrtd\_NullConjunction; NIrtd\_tConjunction conj2 = NIrtd\_NullConjunction; NIrtd\_stValue value1; NIrtd stValue value2; /\* You can with initialize the value's unioned number/string pointer or ensure that NIrtd\_allocateValue is call in all cases where even if it fails, the pointer will be set to null \*/ lRc = NIrtd\_allocateValue(&value1); careabit = NIrtd\_allocateValue(&value2); if (NIrtd\_eOK != lRc) goto quit; lRc = careabit; if (NIrtd\_eOK != lRc) goto quit; lRc = NIrtd allocateQuery(&query, NIrtd INTRVL SKLST); if (NIrtd\_eOK != lRc) goto quit; lRc = NIrtd\_selectColumn(&query,NIrtd\_SKLST\_SKILLSET\_ID); if (NIrtd\_eOK != lRc) goto quit; lRc = NIrtd\_selectColumn(&query,NIrtd\_SKLST\_CALL\_WAIT); if (NIrtd\_eOK != lRc) goto quit;  $lRc = NIttd$  allocateConjunction(&conj1); if (NIrtd\_eOK != lRc) goto quit; lRc = NIrtd\_allocateConjunction(&conj2); if (NIrtd\_eOK != lRc) goto quit; value1.type = NIrtd\_eNumber; value1.number = SALES; value2.type = NIrtd\_eNumber; value2.number = SUPPORT; /\* specify skillset with id = SALES \*/ lRc = NIrtd\_addCondition(&conj1, NIrtd\_SKLST\_SKILLSET\_ID, NIrtd\_EQ, &value1); if (NIrtd\_eOK != lRc) goto quit; /\* specify skillset with id = SUPPORT \*/ lRc = NIrtd\_addCondition(&conj2, NIrtd\_SKLST\_SKILLSET\_ID, NIrtd\_EQ, &value2); if (NIrtd\_eOK != lRc) goto quit; /\* add the conjunction to the query \*/ lRc = NIrtd\_addConjunction(&query, &conj1); if (NIrtd\_eOK != lRc) goto quit;  $/*$  add the conjunction to the query  $*/$ lRc = NIrtd\_addConjunction(&query, &conj2);

```
if (NIrtd_eOK != lRc) 
goto quit;
```
#### **NIrtd\_getValue()**

This function takes string name values (agent names, application names, and skillset names) and looks up the corresponding ID values (agent telset login IDs, application IDs, and skillset IDs) so that they can then be passed to the NIrtd\_addCondition function.

ULONG NIrtd\_getValue(NIrtd\_tAPIauth \*authorization, NIrtd\_stName \*name, NIrtd\_tColumnId column, NIrtd\_stValue \*value);

| <b>Parameter</b> | <b>Description</b>                                                                                                    |
|------------------|----------------------------------------------------------------------------------------------------|
| *authorization   | A pointer to an NIrtd_tAPlauth structure.<br>NIrtd tAPlauth is a semi-private data structure holding authorization information.<br>The authorization structure is obtained in the call to NIrtd login. |
| *name            | A pointer to a structure that contains the first name and last name of the value<br>requested. For applications and skillsets, the first name should be set to a null<br>string.                       |
| column           | The ID of the table column.                                                                                                    |
| *value           | A pointer to a structure to contain the string or numeric value required.                                                                                                    |

![](_page_38_Picture_136.jpeg)

#### **NIrtd\_freeConjunction()**

This function frees memory associated with a conjunction.

ULONG NIrtd\_freeConjunction (NIrtd\_tConjunction \*conj);

![](_page_38_Picture_137.jpeg)

![](_page_39_Picture_138.jpeg)

#### **NIrtd\_freeQuery()**

This function frees memory associated with a query.

ULONG NIrtd\_freeQuery (NIrtd\_tQuery \*query);

![](_page_39_Picture_139.jpeg)

![](_page_39_Picture_140.jpeg)

#### **Data access functions**

#### **NIrtd\_allocateRow()**

This function allocates a row structure and then retrieves the column data from row <index> of table <table> and copies the data into the allocated row.

ULONG NIrtd\_allocateRow( NIrtd\_stTable \*table, NIrtd\_tRow \*row, ULONG index);

![](_page_39_Picture_141.jpeg)

![](_page_39_Picture_142.jpeg)

#### **NIrtd\_getCol()**

This function retrieves one column of data from the passed row structure and returns it in the value structure.

Real-time Data API Programmer's Guide 40 and 50 km and 40 and 40 and 40 and 40 and 40 and 40 and 40 and 40 and 40 and 40 and 40 and 40 and 40 and 40 and 40 and 40 and 40 and 40 and 40 and 40 and 40 and 40 and 40 and 40 and

ULONG NIrtd\_getCol (NIrtd\_stValue \*value, ULONG index);

![](_page_40_Picture_143.jpeg)

![](_page_40_Picture_144.jpeg)

#### **NIrtd\_freeRow()**

This function frees the memory associated with a row structure.

ULONG NIrtd\_freeRow (NIrtd\_tRow \*row);

![](_page_40_Picture_145.jpeg)

![](_page_40_Picture_146.jpeg)

#### **NIrtd\_freeTableGroup()**

This function frees the storage for the group of table values returned by NIrtd\_singleDataRequest() or NIrtd\_StartDataStream(). Data received from the server is stored in a table group by the API.

Each time data is received, the API allocates memory for a new table group. The application must free the table group memory.

ULONG NIrtd\_freeTableGroup (NIrtd\_stTableGroup \*table);

![](_page_41_Picture_140.jpeg)

![](_page_41_Picture_141.jpeg)

#### **Data request functions**

#### **NIrtd\_login()**

This function is used to log on to a server and to obtain authorization from the AACC/ACCS security server. The NIrtd\_login user is set up using Contact Center Server Utility. The newly created user must have Real-time Display privileges to receive the RTD data. The new user's details are used for the registration process when logging on.

ULONG NIrtd\_login(NIrtd\_tAPIauth \*authorization, TCHAR \*userID, TCHAR \*passWord);

![](_page_41_Picture_142.jpeg)

![](_page_41_Picture_143.jpeg)

![](_page_42_Picture_155.jpeg)

#### **NIrtd\_singleDataRequest()**

This function obtains real-time data from the server and puts it into a table group structure. Before calling NIrtd\_singleDataRequest, the application must log on to a server using NIrtd\_login().

ULONG NIrtd\_singleDataRequest( NIrtd\_stTableGroup \*\*tableGroup, NIrtd\_tAPIauth \*authorization, NIrtd\_tQuery \*query);

![](_page_42_Picture_156.jpeg)

![](_page_42_Picture_157.jpeg)

![](_page_43_Picture_142.jpeg)

#### **NIrtd\_startDataStream()**

This function is used to request a stream of regular data updates from a server.

ULONG NIrtd\_startDataStream( NIrtd\_tAPIauth \*authorization, NIrtd\_tQuery \*query, ULONG updateRate, NIrtd\_funCallback callback, NIrtd\_tRequestId \*requestId );

![](_page_43_Picture_143.jpeg)

![](_page_43_Picture_144.jpeg)

![](_page_44_Picture_155.jpeg)

The server is informed that the requested data should be provided at regular time intervals as specified by the updateRate ( in milliseconds). The minimum update rate is 2000 milliseconds. The exception to this is a request for Agent statistics. The update rate is a minimum of 1000 ms. The server does not send updates more frequently than updateRate; however, updates can take longer than the specified rate depending on the load on the server.

The requestId returned by this function is required by NIrtd\_stopDataStream() to cancel this request.

The callback function is invoked whenever new data arrives from the server.

#### **NIrdt\_stopDataStream()**

This function is used to cancel the flow of data updates previously initiated by NIrtd\_startDataStream().

ULONG NIrtd stopDataStream( NIrtd tAPIauth \*authorization, NIrtd tRequestId requestId);

![](_page_44_Picture_156.jpeg)

![](_page_44_Picture_157.jpeg)

#### **NIrtd\_logout()**

This function is used to log off from the server.

ULONG NIrtd\_logout(NIrtd\_tAPIauth \*authorization)

![](_page_44_Picture_158.jpeg)

![](_page_45_Picture_146.jpeg)

![](_page_45_Picture_147.jpeg)

### **Preprocessing and postprocessing functions**

#### **NIrtd\_getNameCacheforDataColumn()**

This function obtains the current list of names and IDs for the given column and places them into a cache structure for quick access using the NIrtd\_getName function.

ULONG NIrtd\_getNameCacheforDataColumn(NIrtd\_tAPIauth\* authorization, NIrtd\_tColumnId column );

![](_page_45_Picture_148.jpeg)

![](_page_45_Picture_149.jpeg)

#### **NIrtd\_getName()**

This function translates a column ID and value into a name. The name structure is allocated by

the calling application and is updated to contain the first and last name of the value. Where only one name is appropriate (such as application and skillset names), the last name contains the name and the first name is set to a null string.

ULONG NIrtd\_getName(NIrtd\_tAPIauth \*authorization, NIrtd\_tColumnId column, NIrtd\_stValue \*value, NIrtd\_stName \*name);

![](_page_46_Picture_147.jpeg)

![](_page_46_Picture_148.jpeg)

#### **NIrtd\_getFailedName()**

When getting the name from the name cache has failed in the call to NIrtd\_getName(), this function translates a column ID and value into a name. The name structure is allocated by the calling application and is updated to contain the first and last name of the value. Where only one name is appropriate (such as application and skillset names), the last name contains the name and the first name is set to a null string.

ULONG NIrtd\_getFailedName(NIrtd\_tAPIauth \*authorization, NIrtd\_tColumnId column, NIrtd\_stValue \*value, NIrtd\_stName \*name);

![](_page_46_Picture_149.jpeg)

![](_page_47_Picture_141.jpeg)

![](_page_47_Picture_142.jpeg)

#### **NIrtd\_refreshNameCache()**

This function refreshes the name cache. An image of the current name values is retrieved from the server and is available for all future calls to NIrtd\_getName(). This routine is useful when a number of name changes occurred on the server but are not reflected in the current cache of names on the API client. An application can make the call to NIrtd refreshNameCache and thenusing a background thread, go through all the IDs and names currently displayed and update them if necessary.

ULONG NIrtd\_refreshNameCache(NIrtd\_tAPIauth \*authorization );

![](_page_47_Picture_143.jpeg)

![](_page_48_Picture_166.jpeg)

#### **NIrtd\_removeNameCacheforDataColumn()**

This function removes a name cache from memory that is no longer going to be used. When NIrtd logout is called, it removes all name caches associated with the server being logged off. The NIrtd\_removeNameCacheforDataColumn routine should be used when a cache is no longer needed but the application will remain logged on to the server.

ULONG NIrtd\_removeNameCacheforDataColumn( NIrtd\_tAPIauth \*authorization, NIrtd\_tColumnId column);

![](_page_48_Picture_167.jpeg)

![](_page_48_Picture_168.jpeg)

#### **NIrtd\_interpAgentState()**

This function breaks the multistate agent state value into multiple single state values. The AgtState.h file contains constants for comparison against multistate values and for single state values. Use this routine and the returned single state values for comparison with the AgtState.h single state constants.

void NIrtd\_interpAgentState(ULONG returnedAgentState, ULONG \*ngccCallState, ULONG \*dnOutCallState, ULONG \*dnInCallState, ULONG \*nacdCallState, ULONG \*acdCallState, ULONG \*walkawayState );

![](_page_49_Picture_149.jpeg)

#### **NIrtd\_setRecovery()**

This function changes the amount of time to wait before declaring communication failure. The full pull plug time is equal to the pullPlugTime plus the update rate. The wakeupGranularity parameter is the frequency at which the RTDAPI layer wakes up and checks the amount of time that has passed. The default is a pullPlugTime of 5 minutes with a wakeupGranularity of 1 minute.

ULONG NIrtd\_setRecovery( ULONG pullPlugTime, ULONG wakeupGranularity);

![](_page_49_Picture_150.jpeg)

![](_page_50_Picture_122.jpeg)

![](_page_50_Picture_123.jpeg)

#### **Debug functions**

#### **NIrtd\_getFirstLowError()**

This function retrieves and resets the first lower level return code. This should be called whenever an error code is returned by any API function. This internal lower level return code value is useful for Avaya Technology in problem resolution. The third-party application should make this code value available in some form. Note that this value is subject to being reset or updated in parallel when dealing with a multithreaded, third-party application that makes calls with multiple threads to the NIrtd API.

ULONG NIrtd\_getFirstLowError ();

#### **NIrtd\_getCnt()**

This function retrieves the number of objects allocated. This is primarily of use when trying to ensure the RTD client is properly deallocating objects previously allocated.

int NIrtd\_getCnt (NIrtd\_cntType i);

![](_page_50_Picture_124.jpeg)

```
/* Counter types */ 
typedef enum _NIrtd_cntType 
{ 
QueryCnt, /* Number of queries */ 
ConjCnt, /* Number of conjunctions */ 
TGCnt, /* Number of Table Groups */ 
RowCnt, /* Number of Rows */ 
ValueCnt, /* Number of Values */ 
CacheCnt, /* Number of Name Caches */ 
NameCnt /* Number of Names */ 
} NIrtd_cntType;
```
## **Error codes**

The following table lists the error numbers and their corresponding events (for debugging purposes):

![](_page_51_Picture_180.jpeg)

![](_page_52_Picture_185.jpeg)

![](_page_53_Picture_71.jpeg)

# **Chapter 6: Sample Application**

## **Introduction**

This chapter goes through the basic skeleton of a RTDAPI application. It presents diagrams showing the primary process flows. The source code for the sample is available from the SDK.

# **Application design**

### **Basic skeleton**

The following chart illustrates the basic skeleton of an RTDAPI application. The followingchart illustrates the basic skeleton of an RTDAPI application.

![](_page_55_Figure_0.jpeg)

The following sections illustrate how to set up the queries and the callback function.

## **Setup query**

A query is a selection criterion consisting of a statistic table, columns to select, and the selection condition.

![](_page_56_Figure_0.jpeg)

## **Callback function**

The registered callback function is invoked every time a new statistic data stream comes in. The TableGroup input parameter contains delta information about the changes to the statistics. A return code is also passed to the application for error handling.

![](_page_57_Figure_0.jpeg)

## **Source Code Description**

This basic RTDAPI application is a console program that displays skillset statistics on-screen. This application asks for the skillset ID and the number of agents available for that particular skillset from the server.

A global skillset statistic cache (stat\_list) is maintained within the application. The cache is updated (add rows, delete rows, and update rows) based on the delta data stream from the server. The cache content is sent to the console every time a data stream comes in from the server. This program runs until the sleep\_time (input argument) expires.

Other than the main function and the data stream callback function, four utility functions (newRows, deleteRows, updateRows, and displayCache) are implemented. The following sections describe each of the application functions, including the list of API functions used.

![](_page_57_Picture_61.jpeg)

![](_page_58_Picture_227.jpeg)

![](_page_59_Picture_173.jpeg)

# **Programming tips**

The RTDAPI is internally one thread that listens for data and calls the application's callback function. Two critical sections are used in the API code: one for the name database and one for the database or real-time data registrations. This means that:

- Only one thread can add, delete, change, or lookup real-time data registrations at any point in time. This also means that the registration database is locked during the execution of the application callback function.
- Only one thread can add, delete, change, or lookup names at any point in time. The following is the development advice, based on the preceding information:
- Take the TableGroup data passed to the application callback function, place it in a queue, and signal another thread to handle the displaying of the update.
- You can refresh the name cache database using the same display thread as the one that normally displays the data updates. Once refreshed, you can use a background thread to re-display all the names on the screen. This means that the update thread and background re-display thread alternate in being able to access the name database.
- Be aware of how you use your own pointer, which you can pass and have passed back to your application in the callback function. Think of the concurrence of its use. This means ensuring that the data associated is read only so that when these API functions are later upgraded to have multiple listening and callback threads, the callbacks can be executed concurrently.
- When the TableGroup information is passed to the application, most likely yourapplication will want to maintain a list of items for display and will want to apply the new, deleted, and delta items to this list. Keep in mind that the way to do this is to use the keys (agent telset

login ID, application ID, and skillset ID) to index into the display list that you are maintaining. Note that the agent telset login ID is really a string where as the others are ULONGs.

# Last Page